# Package 'datana'

June 20, 2023

Title Data and Functions to Accompany Analisis De Datos Con R Version 1.0.3 Date 2023-06-20 Description Datasets and Functions to Accompany Salas-Eljatib (2021, ISBN: 9789566086109) ``Analisis de datos con el programa estadistico R: una introduccion aplicada''. The package helps carry out data management, exploratory analyses, and model fitting. License GPL-3 URL <https://eljatib.com/rlibro> **Depends**  $R (= 3.5.0)$ Imports lattice, ggplot2, stats, graphics Suggests covr, knitr, rmarkdown, spelling, testthat Encoding UTF-8 Language en-US LazyData true RoxygenNote 7.2.1 BuildResaveData best NeedsCompilation no Author Christian Salas-Eljatib [aut, com, cph, cre] (<<https://orcid.org/0000-0002-8468-0829>>), Nicolas Pino [ctb], Joaquin Riquelme [ctb] Maintainer Christian Salas-Eljatib <cseljatib@gmail.com> Repository CRAN Date/Publication 2023-06-20 21:20:03 UTC

Type Package

# R topics documented:

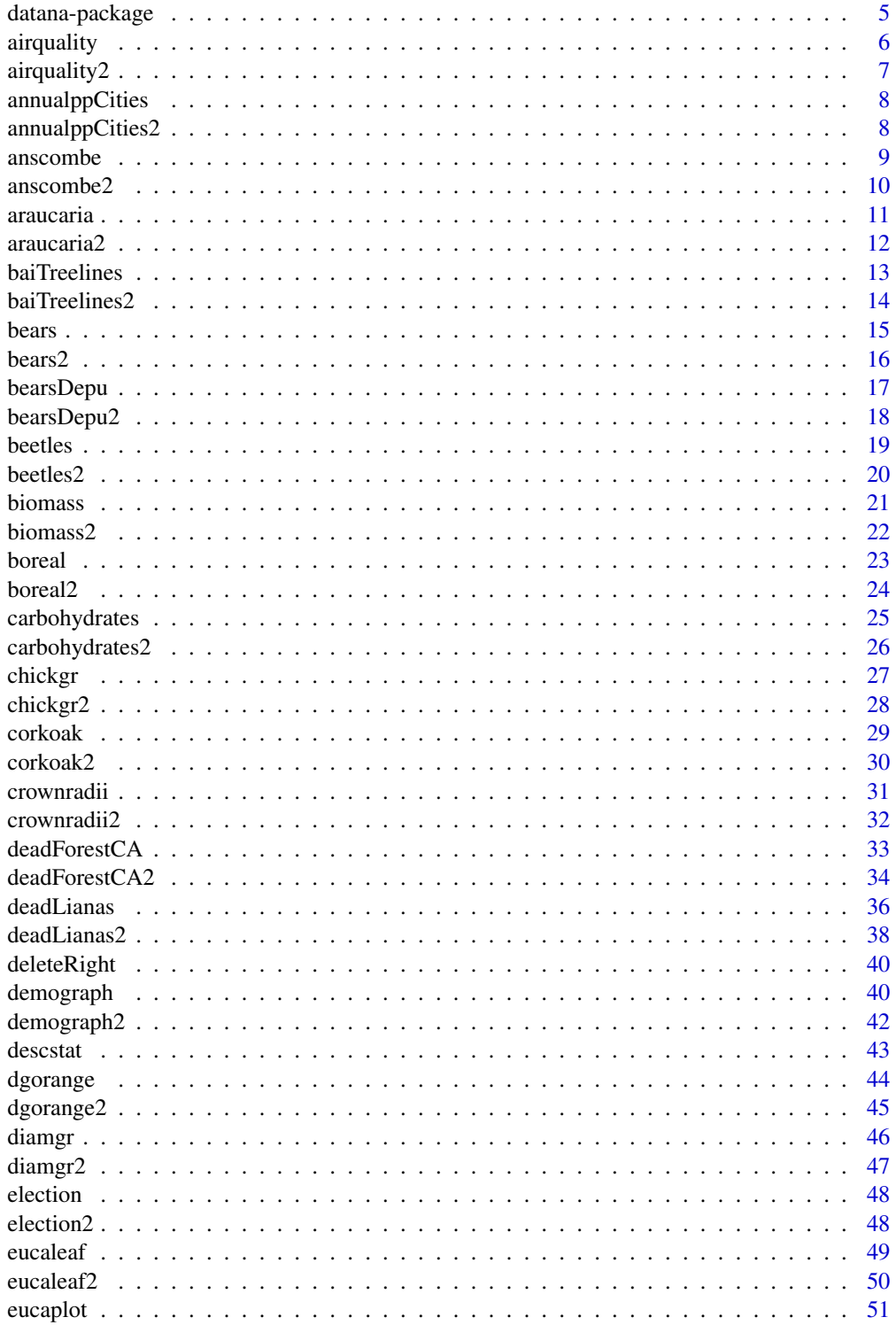

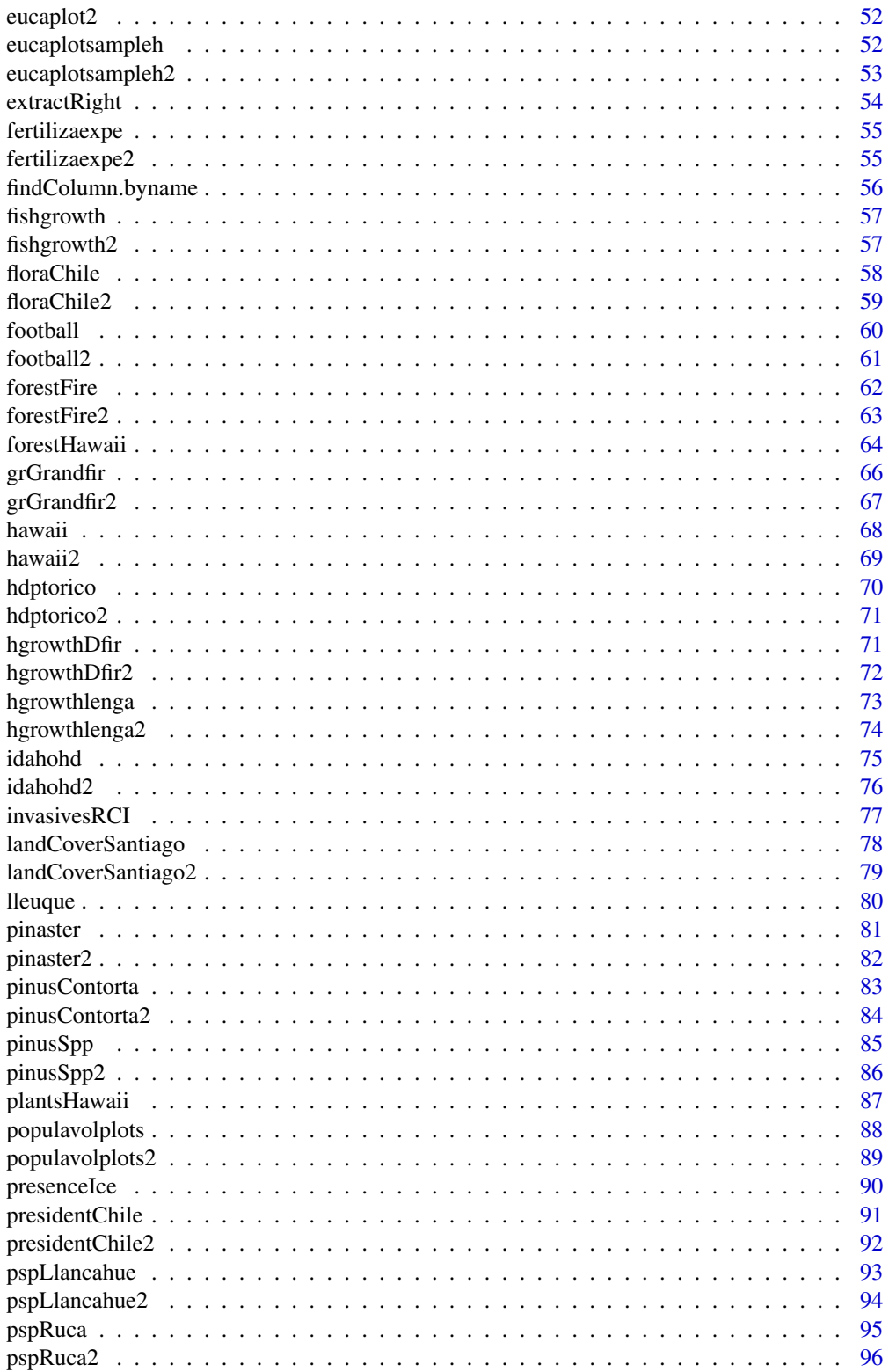

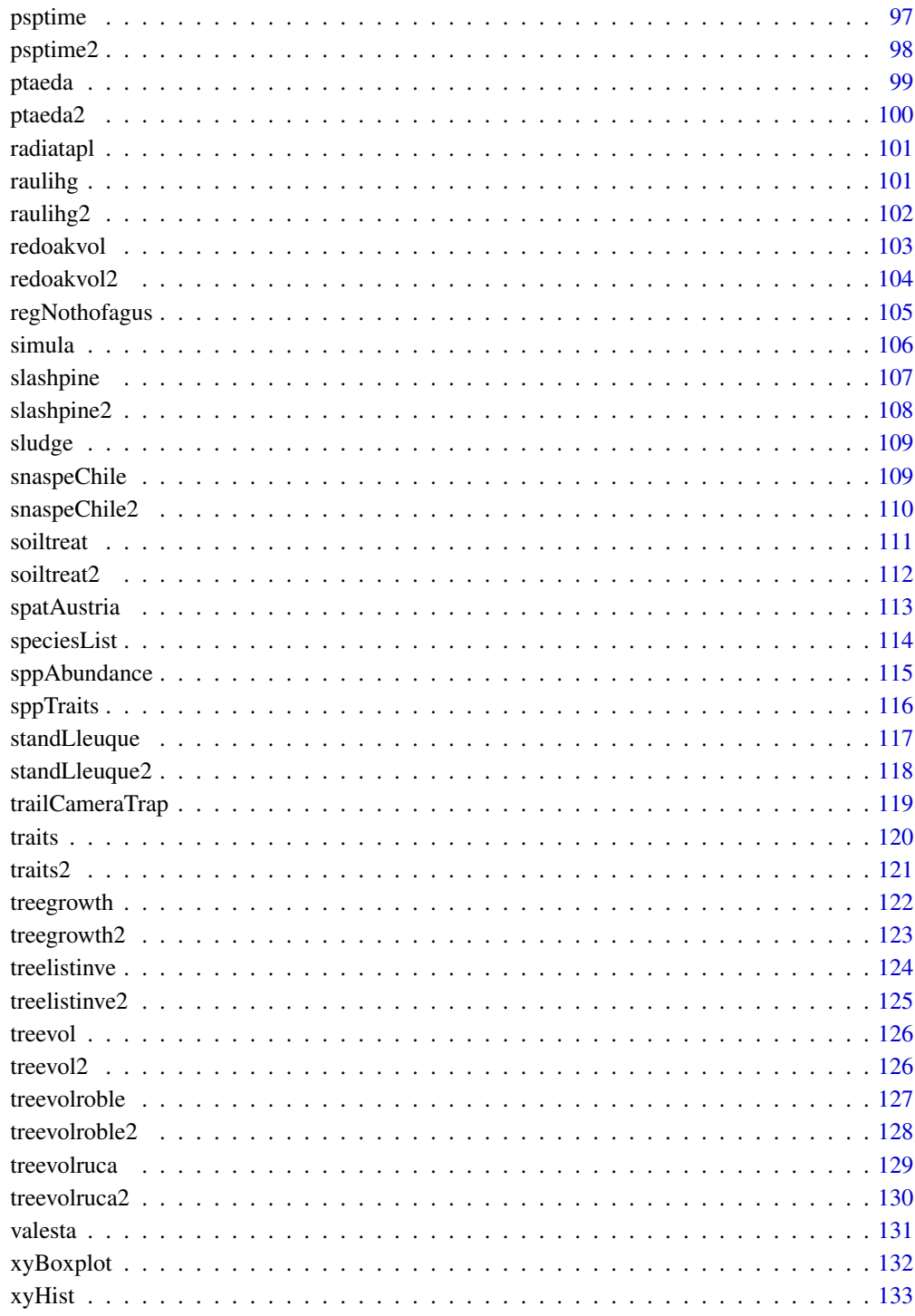

**Index** 

<span id="page-4-0"></span>The datana package provides the data and functions that accompany the book "Análisis de datos con el programa estadístico R: una introducción aplicada" by Salas-Eljatib (2021, ISBN: 9789566086109). You can visit the book's website at <https://eljatib.com/rlibro>.

Notice that every data frame (with columns in English) has an identical one but has column names in Spanish. You just need to add '2' (i.e., number two) after the data frame, and you will find the Spanish version of the data. For instance, the data frame 'pinaster' has column names in English, but 'pinaster2' has column names in Spanish. Both data frames have the same data.

# Details

The package contains several datasets for exploratory data analysis in various disciplines. Furthermore, datana provides functions as tools for descriptive statistics and plotting.

To see the preferable citation of the package, type citation("datana").

#### Author(s)

The datana development team is led by Christian Salas-Eljatib (<https://eljatib.com>), and Nicolas Pino and Joaquin Riquelme-Alarcon have contributed as well. Many others have also helped by providing data frames and enhancing functions: see credits in help pages.

#### References

Salas-Eljatib C. 2021. Análisis de datos con el programa estadístico R: una introducción aplicada. Santiago, Chile: Ediciones Universidad Mayor. ISBN: 9789566086109. [https://tienda.](https://tienda.zigzag.cl/9789566086109-analisis-de-datos-con-el-programa-estadistico-r.html) [zigzag.cl/9789566086109-analisis-de-datos-con-el-programa-estadistico-r.html](https://tienda.zigzag.cl/9789566086109-analisis-de-datos-con-el-programa-estadistico-r.html)

```
##scatter-plot and marginal histograms
library(datana)
data(treevolroble)
df <- treevolroble
xyHist(x=df$dbh,y=df$htot, xlab="Variable X", ylab="Variable Y")
```

```
##scatter-plot and box-plots
data(fishgrowth)
df <- fishgrowth
xyBoxplot(x=df$length,y=df$scale)
```
<span id="page-5-0"></span>

Daily air quality measurements in New York, May to September 1973. Be aware that some variables have missing values.

# Usage

data(airquality)

# Format

Contains six variables, as follows:

ozone Ozone (ppb).

solar Solar R (lang).

wind Wind (mph).

temp Temperature (degrees F).

month Month (1-12).

day Day of the month  $(1-31)$ .

#### Source

The data were obtained from the library 'datasets'.

# References

Chambers J, Cleveland W, Kleiner B, Tukey P. 1983. Graphical Methods for Data Analysis. Belmont. CA: Wadsworth.

```
data(airquality)
summary(airquality)
```
<span id="page-6-0"></span>

Calidad del aire diario medido en New York, de Mayo a Septiembre de 1973. Algunas variables tienes observaciones perdidas.

# Usage

data(airquality)

# Format

Contiene seis variables:

ozone Ozono (ppb).

solar Solar R (largo).

wind Viento (mph).

temp Temperatura (grados F).

month Mes del año (1–12).

day Dia del mes (1–31).

# Source

Los datos fueron obtenidos desde la libreria 'datasets'.

# References

Chambers J, Cleveland W, Kleiner B, Tukey P. 1983. Graphical Methods for Data Analysis. Belmont. CA: Wadsworth.

```
data(airquality2)
summary(airquality2)
```
<span id="page-7-0"></span>

The data frame has annual precipitation in six cities of Chile (i.e., Santiago, Talca, Chillan, Temuco, Valdivia, and Puerto Montt) in different years, from 1950 to 2019. @usage data(annualppCities)

# Usage

annualppCities

# Format

The data frame contains three variables as follows:

city Name of city.

year Year of registry.

annual Value of the annual precipitation of a given year (mm).

# Source

The data were obtained from <https://explorador.cr2.cl/>.

#### Examples

```
head(annualppCities)
range(annualppCities$year)
```
annualppCities2 *Serie de tiempo de precipitaciones anuales en Chile.*

#### Description

Precipitaciones anuales en seis ciudades de Chile (i.e., Santiago, Talca, Chillan, Temuco, Valdivia, and Puerto Montt) registradas en distintos años, desde 1950 al 2019.

### Usage

data(annualppCities2)

# Format

La data frame tiene tres variables:

ciudad Nombre de la ciudad.

anho Año de registro.

pp.anual Valor de la precipitación anual (mm).

#### <span id="page-8-0"></span>anscombe 9

# Source

Los datos fueron obtenidos desde <https://explorador.cr2.cl/>.

#### Examples

```
head(annualppCities2)
range(annualppCities2$anho)
```
anscombe *Anscombe quartet dataset*

# Description

A dataset that contains four pairs of columns with the same descriptive statistics; however, there is a difference when representing the points through a graph.

# Usage

data(anscombe)

#### Format

The data frame contains four variables as follows:

- X1 Integers values that represent X-axis for Y1, Y2 and Y3 column
- Y1 Float values that represent Y-axis for X1 column
- Y2 Float values that represent Y-axis for X1 column
- Y3 Float values that represent Y-axis for X1 column
- X2 Integers values that represent X-axis for Y4 column
- Y4 Float values that represent Y-axis for X2 column

# Source

Data were assembled by Dr Christian Salas-Eljatib (Santiago, Chile).

# References

Anscombe, Francis J. (1973). Graphs in statistical analysis. The American Statistician, 27, 17-21. [doi:10.2307/2682899.](https://doi.org/10.2307/2682899)

# Examples

data(anscombe) head(anscombe)

<span id="page-9-0"></span>

Dataset que contiene 4 pares de columnas con la mismos estadisticos descriptivos, sin embargo si existe diferencia al representar los puntos mediante un grafico.

#### Usage

data(anscombe2)

#### Format

Variables se describen a continuacion::

- X1 Valores enteros que representan el eje X para las columnas Y1, Y2 e Y3
- Y1 Valores flotantes que representan el eje Y para la columna X1
- Y2 Valores flotantes que representan el eje Y para la columna X1
- Y3 Valores flotantes que representan el eje Y para la columna X1
- X2 Valores enteros que representan el eje X para las columnas Y4
- Y4 Valores flotantes que representan el eje Y para la columna X2

# Source

Datos fueron contribuidos por el Dr Christian Salas-Eljatib (Universidad Mayor, Santiago, Chile).

# References

Anscombe FJ. 1973. Graphs in statistical analysis. The American Statistician, 27, 17-21. [doi:10.2307](https://doi.org/10.2307/2682899)/ [2682899.](https://doi.org/10.2307/2682899)

# Examples

data(anscombe2) head(anscombe2)

<span id="page-10-0"></span>

These are plot-level data from Araucaria araucana-dominated forests in southern Chile. The data are based on tree-level measurements from fixed-area plots of  $1000 \text{ m}^2$ , and there are two forest stands.

#### Usage

data(araucaria)

#### Format

Contains plot-level variables as follows:

stand Stand number.

plot.no Plot sample identificator number.

x.utm UTM coordinate in X-axis, in km.

y.utm UTM coordinate in Y-axis, in km.

slope Slope, in %.

aspect Aspect, in degrees.

eleva Elevation, in msnm.

nha Tree density, in trees/ha.

**gha** Basal area, in  $m^2/ha$ .

hdom Dominant height, in m.

**vha** Gross stand volume,  $m^3/ha$ .

dg Diameter of the average basal area tree of the plot, in cm.

#### Source

The data are provided courtesy of Dr Nelson Ojeda (Universidad de La Frontera, Temuco, Chile) and further details can be found in Salas et al (2010).

# References

Salas C, Ene L, Ojeda N, Soto H. 2010. Metodos estadisticos parametricos y no parametricos para predecir variables de rodal basados en Landsat ETM+: una comparación en un bosque de Araucaria araucana en Chile. Bosque 31(3): 179-194.

# Examples

head(araucaria) tapply(araucaria\$plot.no,araucaria\$stand,length)

<span id="page-11-0"></span>

Variables de estado de rodal para parcelas de muestreo establecidas en bosques de Araucaria araucana en el sur de Chile. Estas variables se basan en mediciones a nivel de árbol realizadas en parcelas de muestreo de superficie de 1000 m<sup>2</sup>. Hay dos rodales y las mediciones fueron realizadas en el 2009.

#### Usage

data(araucaria2)

# Format

Contiene las siguientes variables a nivel de parcela:

rodal Número del rodal. parcela Número identificador de la parcela de muestreo. x.utm Coordenada UTM en el ejex-X, en km y.utm Coordenada UTM en el ejex-Y, en km pendiente Pendiente, en % exposicion Exposición, en grados. altitud Altitud, en msnm nha Densidad, en arb/ha **gha** Área basal, en m $^2$ /ha hdom Altura dominante, en m vha Volumen bruto, en m<sup>3</sup>/ha dg Diámetro medio cuadrático, en cm

# Source

Los datos a nivel de árbol fueron cedidos por el Dr Nelson Ojeda (Universidad de La Frontera, Temuco, Chile) y más antecedentes pueden encontrarse en Salas et al (2010).

#### References

Salas C, Ene L, Ojeda N, Soto H. 2010. Metodos estadísticos paramétricos y no paramétricos para predecir variables de rodal basados en Landsat ETM+: una comparación en un bosque de Araucaria araucana en Chile. Bosque 31(3):179-194.

```
head(araucaria2)
tapply(araucaria2$parcela,araucaria2$rodal,length)
```
<span id="page-12-0"></span>

The dataset contains 157 observations of the last ten years in 6-8 adult trees of different species at three elevations of altitudinal gradients sampled in four locations in Chile and two in Spain.

#### Usage

```
data(baiTreelines)
```
# Format

Contains seven columns, as follows:

climate Climate of each location, mediterranean and temperate.

- site Name of Location of study (termmas:Termas de Chillan, antillanca:Antillanca area within Puyehue National Park, castillo:Cerro Castillo Natural Reserve, farellones:Farellones in Central Chile, pyrenees: Sierra de Cutas area in Spanish Central Pyrenees,sierra:Sierra Nevada).
- species name species of study (lenga: Nothofagus pumilio, frangel: Kageneckia angustifolia, uncinata: Pinus uncinata, sylvestris: Pinus sylvestris).
- elevation Type of elevation. "Treeline", intermediate named as "inter", and closed or montane forest named as low.
- tree Sample tree code.

delta.g Increment in basal area (in  $\text{cm}^2$ ) during the last 10 years.

pai.g Periodic annual increment of basal area (in cm<sup>2</sup>/yr), during the last 10 years.

# Source

The data were obtained from the DRYAD repository at [doi:10.5061/dryad.ks97h.](https://doi.org/10.5061/dryad.ks97h)

# References

Piper F, Vinegla B, Linares J, Camarero J, Cavieres L, Fajardo A. 2016. Mediterranean and temperate treelines are controlled by different environmental drivers. Journal Ecology. 104: 691-702.

```
data(baiTreelines)
head(baiTreelines)
with(baiTreelines, tapply(pai.g, list("Elevation"=elevation.class, "Climate"=climate), mean))
```
Este set de datps contiene 157 observaciones, de los ultimos 10 años en 6-8 árboles adultos de cuatro especies en un gradiente altitudinal. Las muestras se distribuyeron en cuatro localidades o sitios de Chile y dos en Espanha.

#### Usage

data(baiTreelines2)

#### Format

Contiene siete columnas, como las siguientes:

- clima Clase de clima de cada sitio: mediterraneano y templado.
- sitio Nombre del sitio de estudio (termas:Termas de Chillan , antillanca:Antillanca area within Puyehue National Park, castillo:Cerro Castillo Natural Reserve, farellones:Farellones in Central Chile, pyrenees: Sierra de Cutas area in Spanish Central Pyrenees,sierra:Sierra Nevada).
- especie Nombre de la especie (lenga: Nothofagus pumilio, frangel: Kageneckia angustifolia, uncinata: Pinus uncinata, sylvestris: Pinus sylvestris).

clase.altitud Clase de altitud. "Treeline", intermedia es "inter", y cercana a bosque como bajo.

arbol Código del árbol muestra.

delta.g Incremento en área basal (en cm<sup>2</sup>) durante los últimos 10 años.

ipa.g Incremento periodico anual en área basal (en cm $^2$ /año), durante los últimos 10 años.

# Source

Los datos fueron obtenidos desde el repisotorio DRYAD en [doi:10.5061/dryad.ks97h.](https://doi.org/10.5061/dryad.ks97h)

# References

Piper F, Vinegla B, Linares J, Camarero J, Cavieres L, Fajardo A. 2016. Mediterranean and temperate treelines are controlled by different environmental drivers. Journal Ecology. 104: 691-702.

```
data(baiTreelines2)
head(baiTreelines2)
with(baiTreelines2, tapply(ipa.g, list("Altitud"=clase.altitud, "Clima"=clima), mean))
```
<span id="page-14-0"></span>Wild bears were anaesthetised, and their bodies were measured and weighed. One goal of the study was to make a table (or perhaps a set of tables) for people interested in estimating the weight of a bear based on other measurements. Notice that there are missing values for some of the variables.

# Usage

data(bears)

# Format

Contains individual-level variables, as follows:

id Bear id age age in months month Diameter at breast height, in cm sex  $1 = male$ ,  $2 = female$ headL length of head, in cm headW width of head, in cm neckG girth of neck, in cm length body length, in cm chestG girth of chest, in cm weight body weight, in kg obs observation number for bear name name given to bear

# Source

Minitab, Inc. The data description is courtesy of Prof. Timothy Gregoire at Yale University (USA).

# References

According to Prof. Gregoire, This data set was supplied by Gary Alt. Entertaining references are in Reader's Digest April, 1979, and Sports Afield September, 1981.

# Examples

data(bears) head(bears)

<span id="page-15-0"></span>Los osos salvajes fueron anestesiados y sus cuerpos fueron medidos y pesados. Uno de los objetivos del estudio fue hacer una tabla (o quizas un conjunto de tablas) para las personas interesadas en estimar el peso de un oso basandose en otras medidas. Esto se usara porque en el bosque es mas facil medir la longitud de un oso, por ejemplo, que pesarlo. Observe que faltan valores para algunas de las variables.

# Usage

data(bears2)

# Format

Contiene variables de nivel individual, como se describen a continuacion:

id Identificador de oso age edad en meses month diametro a la altura del pecho, en cm sex  $1 =$  hombre,  $2 =$  mujer headL longitud de la cabeza, en cm headW ancho de la cabeza, en cm neckG circunferencia del cuello, en cm length longitud del cuerpo, en cm chestG circunferencia del pecho, en cm weight peso corporal, en kg obs numero de observación para el oso name nombre dado al oso

#### Source

Minitab, Inc. The data description is courtesy of Prof. Timothy Gregoire at Yale University (USA).

# References

According to Prof. Gregoire, This data set was supplied by Gary Alt. Entertaining references are in Reader's Digest April, 1979, and Sports Afield September, 1981.

# Examples

data(bears2) head(bears2)

<span id="page-16-0"></span>bearsDepu *Age and physical measurement data for wild bears. Data frame same as "bears" but without missing values.*

# Description

Wild bears were anaesthetised, and their bodies were measured and weighed. One goal of the study was to make a table (or perhaps a set of tables) for people interested in estimating the weight of a bear based on other measurements.

#### Usage

data(bearsDepu)

# Format

Contiene variables de nivel individual, como se describen a continuacion:

id Bear identificator age age in months month Diameter at breast height, in cm sex  $1 = male$ ,  $2 = female$ headL length of head, in cm headW width of head, in cm neckG girth of neck, in cm length body length, in cm chestG girth of chest, in cm weight body weight, in kg obs observation number for bear name name given to bear

# Source

Minitab, Inc. The data description is courtesy of Prof. Timothy Gregoire at Yale University (New Haven, CT, USA).

# References

According to Prof. Gregoire, This data set was supplied by Gary Alt. Entertaining references are in Reader's Digest April, 1979, and Sports Afield September, 1981.

# Examples

data(bearsDepu) head(bearsDepu)

<span id="page-17-0"></span>bearsDepu2 *Age and physical measurement data for wild bears. Data frame same as "bears" but without missing values.*

# Description

Los osos salvajes fueron anestesiados y sus cuerpos fueron medidos y pesados. Uno de los objetivos del estudio fue hacer una tabla (o quizas un conjunto de tablas) para las personas interesadas en estimar el peso de un oso basandose en otras medidas. Esto se usara porque es mas facil medir la longitud de un oso, por ejemplo, que pesarlo. Observe que faltan valores para algunas de las variables.

#### Usage

data(bearsDepu2)

### Format

Contiene variables de nivel individual, como se describen a continuacion:

id Identificador de oso age edad en meses month diámetro a la altura del pecho, en cm sex  $1 =$  hombre,  $2 =$  mujer headL longitud de la cabeza, en cm headW ancho de la cabeza, en cm neckG circunferencia del cuello, en cm length longitud del cuerpo, en cm chestG circunferencia del pecho, en cm weight peso corporal, en kg obs numero de observación para el oso name nombre dado al oso

# Source

Minitab, Inc. The data description is courtesy of Prof. Timothy Gregoire at Yale University (New Haven, CT, USA).

#### References

According to Prof. Gregoire, This data set was supplied by Gary Alt. Entertaining references are in Reader's Digest April, 1979, and Sports Afield September, 1981.

# Examples

data(bearsDepu2) head(bearsDepu2)

<span id="page-18-0"></span>

Time series of population densities of experiments under controlled conditions in which flour beetles (Tribolium confusum) are kept in environments of known size. The period from egg to adult is approximately forty days at 27C degrees, and beetles were subject to different diets of whole wheat flour. The data are fully documented in Champman (1928).

# Usage

data(beetles)

# Format

The data contains the following four columns:

days days since the beginning of the experiment.

diet diet of whole wheat flour, in gr.

type type of individual: egg, larvae, pupae, adult.

density number of individuals.

# Source

Data were digited by Yamara Arancibia, an undergraduate student of Prof Christian Salas-Eljatib at the Universidad Mayor, Santiago, Chile.

# References

- Champman RN. 1928. The Quantitative Analysis of Environmental Factors. Ecology 9(2):111- 122. [doi:10.2307/1929348](https://doi.org/10.2307/1929348)

```
data(beetles)
df<-beetles
name.diets<-unique(df$diet)
num.diets<-length(name.diets)
#Time series curves, such as in Fig.1 of the paper
#(i) firstly, we need to compute the following
alys<-with(df,tapply(density, list(as.factor(days),as.factor(diet)),sum))
out<-as.data.frame(alys)
out$time<-row.names(out)
#(ii) secondly, to plot
matplot(out[,"time"], out[,1:num.diets], las=1, type=c("b"),pch=1,
xlab="Time in days",ylab="Total individuals")
legend("topleft", legend = name.diets, title = "Diet (gr)",
 col = 1:num.diets, lty = 1:num.diets, pch = 1)
```
<span id="page-19-0"></span>Serie de tiempo de densidad poblacion de un experimento controlado en donde escarabajos (Tribolium confusum) son mantenidos en condiciones constantes. El periodo desde huevo a adulto es aproximadamente de 40 dias a 27 grados Celsius, y los escarabajos fueron sometidos a diferentes dietas de harina. Los datos son mayormente detallados en Champman (1928).

# Usage

data(beetles2)

# Format

Los datos contienen las siguientes cuatro columnas:

dias dias desde el comienzo del experimento.

dieta dieta de harina de trigo, en gr.

tipo tipo de individuo: egg, larvae, pupae, adult.

densidad numero de individuos.

# Source

Los datos fueron digitados por la Srta. Yamara Arancibia, una estudiante de pregrado del Profesor Christian Salas-Eljatib en la Universidad Mayor, Santiago, Chile.

# References

- Champman RN. 1928. The Quantitative Analysis of Environmental Factors. Ecology 9(2):111- 122. [doi:10.2307/1929348](https://doi.org/10.2307/1929348)

```
data(beetles2)
df<-beetles2
nombre.dietas<-unique(df$dieta)
num.dietas<-length(nombre.dietas)
#Grafico de serie de tiempo, tal como en la Fig.1 del paper
#(i) primero se necesita calcular
alys<-with(df,tapply(densidad, list(as.factor(dias),as.factor(dieta)),sum))
out<-as.data.frame(alys)
out$tiempo<-row.names(out)
#(ii) segundo, graficar
matplot(out[,"tiempo"], out[,1:num.dietas], las=1, type=c("b"),pch=1,
xlab="Tiempo en dias",ylab="Individuos totales")
legend("topleft", legend = nombre.dietas, title = "Dieta (gr)",
 col = 1:num.dietas, lty = 1:num.dietas, pch = 1)
```
<span id="page-20-0"></span>

Biomass component measurements for sample trees of four species. The species are Balsam fir (Abies balsamea), Black spruce (Picea mariana), White birch (Betula papyrifera), and White spruce (Picea glauca).

# Usage

biomass

# Format

treenum Tree number.

spp Species common name.

dbh Diameter at breast height, in cm.

height Total height, in m.

totbiom Total biomass, in kg.

bolebiom Stem biomass, in kg.

branchbiom Branches biomass, in kg.

foliagebiom Foliage biomass, in kg.

# Source

The data are provided courtesy of Prof. Timothy Gregoire at the School of Forestry and Environmental Studies at Yale University (New Haven, CT, USA).

# Examples

head(biomass) table(biomass\$spp)

<span id="page-21-0"></span>

Mediciones de componentes de biomasa de árboles muestra de cuatro especies. Las especies son Balsam fir (Abies balsamea), Black spruce (Picea mariana), White birch (Betula papyrifera), y White spruce (Picea glauca).

# Usage

biomass2

# Format

arbol Numero del árbol.

spp Nombre comun de la especie.

dap Diametro a la altura del pecho, en cm.

altura Altura total, en m.

biomtot Biomasa total, en kg.

biomfuste Biomasa del fuste, en kg.

biomramas Biomasa de las ramas, en kg.

biomfollaje Biomasa del follaje, en kg.

# Source

Los datos fueron cedidos por el Prof. Timothy Gregoire de la School of Forestry and Environmental Studies de Yale University (New Haven, CT, USA).

```
head(biomass2)
table(biomass2$spp)
```
<span id="page-22-0"></span>Tree location of trees from a 8.8ha sample plot established in subarctic old-growth forest located in the Varriostrict nature reserve, northeastern Fennoscandia (67 44 N, 29 34 E), in Finland. The plot was rectangular (180 m  $\times$  500 m), but for practical reasons, missing a smaller rectangle (20 m  $\times$ 100 m) in its south-east corner.

# Usage

data(boreal)

# Format

The data frame contains six variables as follows:

id tree id

x Cartesian position at the X-axis, in m.

y Cartesian position at the Y-axis, in m.

dbh Diameter at breast-height, in cm.

height Total height, in m.

species Species name.

#### Source

Data were obtained from the files available at [doi:10.6084/m9.figshare.19698352.v1.](https://doi.org/10.6084/m9.figshare.19698352.v1)

# References

Pouta P, Kulha N, Kuuluvainen T, Aakala T. 2022. Partitioning of Space Among Trees in an Old-Growth Spruce Forest in Subarctic Fennoscandia. Frontiers in Forests and Global Change 5: 817248. [doi:10.3389/ffgc.2022.817248](https://doi.org/10.3389/ffgc.2022.817248)

```
data(boreal)
head(boreal)
tapply(boreal$dbh,boreal$species,mean)
library(lattice)
histogram(~dbh|species, data=boreal)
```
<span id="page-23-0"></span>

Ubicación espacial de árboles en una parcela de muestreo de 8.8ha establecida en un bosque adulto sub-artico ubicado en la reserva natural Varriostrict, en el nor-este de Fennoscandia (67 44 N, 29 34 E), en Finlandia. La parcela es rectangular (180 m  $\times$  500 m), pero por razones practicas, un porción menor rectangular (20 m  $\times$  100 m) se perdio en la esquina sur-este.

# Usage

data(boreal2)

# Format

Las columnas son las siguientes:

id tree id

x Posición cartesiana en el eje-X, en m.

y Posición cartesiana en el eje-Y, en m.

dap Diametro a la altura del pecho, en cm.

atot Altura total, en m.

species Especie.

# Source

Datos fueron obtenidos desde los archivos disponibles en [doi:10.6084/m9.figshare.19698352.v1.](https://doi.org/10.6084/m9.figshare.19698352.v1)

# References

Pouta P, Kulha N, Kuuluvainen T, Aakala T. 2022. Partitioning of Space Among Trees in an Old-Growth Spruce Forest in Subarctic Fennoscandia. Frontiers in Forests and Global Change 5: 817248. [doi:10.3389/ffgc.2022.817248](https://doi.org/10.3389/ffgc.2022.817248)

```
data(boreal2)
head(boreal2)
tapply(boreal2$dap,boreal2$especie,mean)
library(lattice)
histogram(~dap|especie, data=boreal2)
```
<span id="page-24-0"></span>

Dataset contains 863 observations, about total soluble carbohydrate, starch, and non structural carbohydrates concentrations per mass unit and per volume unit, in three tissues in early summer and early autumn 6-8 adult trees of different species at three elevations of altitudinal gradients sampled in four locations of Chile and Spain.

#### Usage

data(carbohydrates)

# Format

Contains 16 variables, as follows:

climate Climate of each location, mediterranean and temperate.

- site Name of Location of study (termmas:Termas de Chillan, antillanca:Antillanca area within Puyehue National Park, castillo:Cerro Castillo Natural Reserve, farellones:Farellones in Central Chile, pyrenees: Sierra de Cutas area in Spanish Central Pyrenees,sierra:Sierra Nevada).
- species name species of study (lenga: Nothofagus pumilio, frangel: Kageneckia angustifolia, uncinata: Pinus uncinata, sylvestris: Pinus sylvestris).
- tissue Type of tissue, new developing twings, stem sapwood and branches.
- season Meauserement season (spring or autumn).
- elevation Type of elevation. "Treeline", intermediate named as "mid", and closed or montane forest named as "low".

tree Id for tree.

tree.site Id site for each location of study.

tss Value of concentrations soluble carbohydrate per mass unit.

st Value of concentrations starch per mass unit.

nsc Value of concentrations non structural carbohydrates per mass unit.

tss.nsc .

wd It might be 'wood density', but not sure.

tss.mv Value of concentrations soluble carbohydrate per volume unit.

st.mv Value of concentrations starch per volume unit.

nsc.mv Value of concentrations non structural carbohydrates per volume unit.

# Source

The data were obtained from the DRYAD repository at [doi:10.5061/dryad.ks97h.](https://doi.org/10.5061/dryad.ks97h)

# <span id="page-25-0"></span>References

Piper F, Vinegla B, Linares J, Camarero J, Cavieres L, Fajardo A. 2016. Mediterranean and temperate treelines are controlled by different environmental drivers. Journal Ecology. 104: 691-702.

#### Examples

```
data(carbohydrates)
head(carbohydrates)
boxplot(nsc~species, data=carbohydrates)
with(carbohydrates, tapply(tss, list("Elevation"=elevation.class, "Species"=species), mean))
```
carbohydrates2 *Concentracion de carbohydrates en tejidos de especies arboreas.*

# Description

Los datos contienen 863 observaciones, de carbohidratos totales solubles, almidon, y carbohidratos no estructurales. Las concentraciones por unidad de masa y por unidad de volumen, en tres tipos de tejidos al principio de la primaverda y del otoño en 6-8 arboles adultos de diferentes especies en tres clases de altitudes, muestreados en sitios de Chile y España.

# Usage

data(carbohydrates2)

#### Format

Contiene 16 variables, como sigue:

clima Clima de cada sitio: mediterraneo y templado.

- sitio Sitio o localidad (termmas:Termas de Chillan , antillanca:Antillanca area within Puyehue National Park, castillo:Cerro Castillo Natural Reserve, farellones:Farellones in Central Chile, pyrenees: Sierra de Cutas area in Spanish Central Pyrenees,sierra:Sierra Nevada).
- especie Nombre de la especie (lenga: Nothofagus pumilio, frangel: Kageneckia angustifolia, uncinata: Pinus uncinata, sylvestris: Pinus sylvestris).

tejido Tipo de tejido, new developing twings, stem sapwood and branches.

temporada Temporada de medicion (primavera y otoño).

- clase.altitud Clase de altitud. "Treeline", intermediate named as "mid", and closed or montane forest named as "low".
- arbol Codigo para el arbol muestra.

sitio.arbol Codigo que combina sitio y arbol.

- tss Value of concentrations soluble carbohydrate per mass unit.
- st Value of concentrations starch per mass unit.
- nsc Value of concentrations non structural carbohydrates per mass unit.

#### <span id="page-26-0"></span>chickgr 27

# tss.nsc .

wd It might be 'wood density', but not sure.

tss.mv Value of concentrations soluble carbohydrate per volume unit.

st.mv Value of concentrations starch per volume unit.

nsc.mv Value of concentrations non structural carbohydrates per volume unit.

# Source

Los datos fueron obtenidos desde el repositorio DRYAD en [doi:10.5061/dryad.ks97h.](https://doi.org/10.5061/dryad.ks97h)

# References

Piper F, Vinegla B, Linares J, Camarero J, Cavieres L, Fajardo A. 2016. Mediterranean and temperate treelines are controlled by different environmental drivers. Journal Ecology. 104: 691-702.

# Examples

```
data(carbohydrates2)
head(carbohydrates2)
boxplot(nsc~especie, data=carbohydrates2)
with(carbohydrates2, tapply(tss, list("Altitud"=clase.altitud, "Especies"=especie), mean))
```
chickgr *Chicken growth data.*

#### **Description**

Time series data. The body weights of the chicks were measured at birth and every second day thereafter until day 20. They were also measured on day 21. There were four groups on chicks on different protein diets.

#### Usage

data(chickgr)

#### Format

Contains four variables, as follows:

diet a factor with levels 1,2,3 and 4 indicating which experimental diet the chick received.

chick an ordered factor with levels different giving a unique identifier for the chick. The ordering of the levels groups chicks on the same diet together and orders them according to their final weight (lightest to heaviest) within diet.

time a numeric vector giving the number of days since birth when the measurement was made.

weight a numeric vector giving the body weight of the chick, in gr.

# <span id="page-27-0"></span>Source

The data were obtained from the 'alr4' library.

# References

Crowder M, Hand D. 1990. Analysis of Repeated Measures. Chapman and Hall

# Examples

```
data(chickgr)
head(chickgr)
library(lattice)
xyplot(weight~time|as.factor(diet), groups=as.factor(chick), type="b",data=chickgr)
```
chickgr2 *Serie de tiempo para el peso de pollos.*

# Description

Datos de series de tiempo. El peso de los pollos fue medido al momento del nacimiento y cada dos dias despues hasta el dia 20. Ellos tambien fueron medidos el dia 21. Hay cuatro grupos de dietas de proteinas.

# Usage

data(chickgr2)

#### Format

Contiene cuatro variables, como sigue:

dieta Un factor de 4 niveles que indica cual dieta recibio el pollo.

pollo Un codigo numerico unico asignado a cada pollo. El numero se asigno de acuerdo a la dieta. tiempo El numero de dias desde el nacimiento hasta la medicion. peso Peso del cuerpo del pollo, en gr.

#### Source

Los datos fueron obtenidos desde la libreria 'alr4'.

#### References

Crowder M, Hand D. 1990. Analysis of Repeated Measures. Chapman and Hall

```
data(chickgr2)
head(chickgr2)
library(lattice)
xyplot(peso~tiempo|as.factor(dieta), groups=as.factor(pollo), type="b",data=chickgr2)
```
<span id="page-28-0"></span>

Measurements of cork weight in sample trees of Quercus suber (Oak) in Portugal.

#### Usage

corkoak

# Format

tree A correlative number for each sample tree.

csc Circumference at 1.3 m outside bark, in cm.

cbc Circumference at 1.3 m under bark, in cm.

bt Bark thickness, in cm.

hdeb Debarking height, in m.

hblc Height to base of live crown, in m.

nb number of branches debarked

crown.d crown diameter, in m.

w total green weight of the stripped cork, in kg

stratum Stratum

# Source

Data supplied electronically to Prof. Timothy Gregoire (Yale University) by authors accompanied by a note which said "After the article was published we discovered a problem with 2 of the observations so Teresa and I decided it was best just to delete them."

# References

- Fonseca TJ, Parresol BR. 2001. A new model for cork weight estimation in northern Portugal with methodology for construction of confidence intervals. Forest Ecology and Management 152(1):131–139.

# Examples

data(corkoak) head(corkoak)

<span id="page-29-0"></span>

Mediciones de peso de corcho en árboles muestra de Quercus suber en Portugal.

# Usage

corkoak2

# Format

arbol A correlative number for each sample tree.

perimetro.cc is tree circumference at 1.3 m outside bark, in cm.

perimetro.sc is tree circumference at 1.3 m under bark, in cm.

e.corteza bark thickness, in cm.

h.desc is debarking height, in m.

hcc height to base of live crown, in m.

num.ram number of branches debarked

diam.copa crown diameter, in m.

biomasa total green weight of the stripped cork, in kg

estrato Estrato

# Source

Datos cedidos por Prof. Timothy Gregoire (Yale University) y los autores originales mencionaron "After the article was published we discovered a problem with 2 of the observations so Teresa and I decided it was best just to delete them."

# References

- Fonseca TJ, Parresol BR. 2001. A new model for cork weight estimation in northern Portugal with methodology for construction of confidence intervals. Forest Ecology and Management 152(1):131–139.

# Examples

data(corkoak2) head(corkoak2)

<span id="page-30-0"></span>

Crown radii measurements in cardinal directions for sample trees at the Rucamanque experimental forest, near Temuco, Chile. Data were collected within a sample plot of  $250m^2$ , located in a secondary forest stand dominated by Nothofagus obliqua.

# Usage

data(crownradii)

### Format

Contains of variables, as follows:

- spp Species code. Ro is Roble, Co is Coigue and Ol is Olivillo.
- dbh Diameter at breast height, in cm.
- htot Total height, in m.
- r.n Crown radii towards the north, in m.
- r.e Crown radii towards the east, in m.
- r.s Crown radii towards the south, in m.
- r.w Crown radii towards the west, in m.
- x.coord Cardinal position at the X-axis, in m.
- y.coord Cardinal position at the Y-axis, in m.
- crown.d Crown diameter, in m.

#### Source

Data were provided by Dr Christian Salas-Eljatib (Chile).

# References

- Salas C. 2001. Caracterización básica del relicto de Biodiversidad Rucamanque. Bosque Nativo, 29:3-9. [https://eljatib.com/publication/2001-06-01\\_caracterizacion\\_basi/](https://eljatib.com/publication/2001-06-01_caracterizacion_basi/)

Salas C, and Garcia O. 2006. Modelling height development of mature Nothofagus obliqua. Forest Ecology and Management 229 (1-3): 1–6. [doi:10.1016/j.foreco.2006.04.015](https://doi.org/10.1016/j.foreco.2006.04.015)

# Examples

data(crownradii) head(crownradii)

<span id="page-31-0"></span>

Mediciones de radios de copa en puntos cardinales para árboles muestra en el bosque de Rucamanque (Temuco, Chile). Los datos fueron colectados en una parcela de muestreo de  $250m^2$ , establecida en un bosque secundario de Nothofagus obliqua (roble).

# Usage

data(crownradii2)

# Format

Tiene las siguientes columnas:

esp Codigo de epecie. Ro es Roble, Co es Coigue y Ol is Olivillo.

dap Diametro a la altura del pecho, en cm.

atot Altura total, en m.

r.n Radio de copa hacia el Norte, en m.

r.e Radio de copa hacia el Este, en m.

r.s Radio de copa hacia el Sure, en m.

r.w Radio de copa hacia el Oeste, en m.

x.coord Posición cartesiana en el eje-X, en m.

y.coord Posición cartesiana en el eje-Y, en m.

dcopa Diametro de copa, en m.

# Source

Data were provided by Dr Christian Salas-Eljatib (Chile).

# References

- Salas C. 2001. Caracterización básica del relicto de Biodiversidad Rucamanque. Bosque Nativo, 29:3-9. [https://eljatib.com/publication/2001-06-01\\_caracterizacion\\_basi/](https://eljatib.com/publication/2001-06-01_caracterizacion_basi/)

Salas C, and Garcia O. 2006. Modelling height development of mature Nothofagus obliqua. Forest Ecology and Management 229 (1-3): 1–6. [doi:10.1016/j.foreco.2006.04.015](https://doi.org/10.1016/j.foreco.2006.04.015)

# Examples

data(crownradii2) head(crownradii2)

<span id="page-32-0"></span>The data file contains one row per unique 3.5km grid cell by year combination. The data frame covers all grid cells within the state of California where at least one Aerial Detection Survey (ADS) flight was taken between 2009 and 2015, so each grid cell position has between 1 and 7 years of data (reflected as 1 to 7 rows in the data file per grid cell position). The main response variables are mort.bin (presence of any mortality) and mort.tph (number of dead trees/ha within the given grid cell by year).

#### Usage

data(deadForestCA)

#### Format

The data frame contains four variables as follows:

live.bah Live basal area from the GNN dataset

live.tph Live trees per hectare from the GNN dataset

pos.x rank-order x-position of the grid cell (position 1 is western-most)

pos.y rank-order y-position of the grid cell (position 1 is northern-most)

alb.x x-coordinate of the grid cell centroid in California Albers (EPSG 3310)

alb.y y-coordinate of the grid cell centroid in California Albers (EPSG 3310)

**mort.bin**  $1 =$  dead trees observed in grid cell.  $0 =$  no dead trees observed

mort.tph Dead trees per hectare from the aggregated ADS dataset

mort.tpa Dead trees per acre from the aggregated ADS dataset

year Year of the ADS flight. Most flights occurred from May-August.

Defnorm Mean annual climatic water deficit for the grid cell, for Oct 1-Sept 31 water year, averaged from 1981-2015

Def0 Climatic water deficit for the grid cell during the Oct-Sept water year overlapping the summer ADS flight of the given year

Defz0 Z-score for climatic water deficit for the given grid cell/water year. Calculated as (Def0- Defnorm)/(standard deviation in deficit among all years 1981-2015 for the given grid cell)

Defz1 Z-score for climatic water deficit for the given grid cell in the preceeding water year.

Defz<sub>2</sub> Z-score for climatic water deficit for the given grid cell two water years prior.

Tz0 Z-score for temperature for the given grid cell/year.

Pz0 Z-score for precipitation for the given grid cell/year.

Defquant FDCI variable. Quantile of Defnorm of the given grid cell, relative to the Defnorm of all other grid cells with a basal area within 2.5 m2 ha-1 of the given cell is basal area.

#### <span id="page-33-0"></span>Source

The data were derived from the following repository [doi:10.5061/dryad.7vt36,](https://doi.org/10.5061/dryad.7vt36) having details and data about the paper of Young et al (2017). This data frame was built, and used, for the research conducted by Salas-Eljatib et al (2018).

#### References

-Young DJN, Stevens JT, Earles JM, Moore J, Ellis A, Jirka AL, Latimer AM. 2017. Long-term climate and competition explain forest mortality patterns under extreme drought. Ecology Letters 20(1):78-86. [doi:10.1111/ele.12711](https://doi.org/10.1111/ele.12711)

-Salas-Eljatib C, Fuentes-Ramirez A, Gregoire TG, Altamirano A, Yaitul V. 2018. A study on the effects of unbalanced data when fitting logistic regression models in ecology. Ecological Indicators, 85:502-508. [doi:10.1016/j.ecolind.2017.10.030](https://doi.org/10.1016/j.ecolind.2017.10.030)

#### Examples

```
data(deadForestCA)
head(deadForestCA)
```
deadForestCA2 *Los datos contienen variables climaticas, de estructura forestal y de mortalidad forestal.*

# Description

El archivo de datos contiene una fila por combinación unica de celda de cuadricula de 3,5 km por año. El marco de datos cubre todas las celdas de la cuadricula dentro del estado de California donde se tomo al menos un vuelo de la Encuesta de detección aerea (ADS) entre 2009 y 2015, por lo que cada posicion de celda de la cuadricula tiene entre 1 y 7 años de datos (reflejados como 1 a 7 filas en el archivo de datos por posición de celda de cuadricula). Las principales variables de respuesta son mort.bin (presencia de alguna mortalidad) y mort.tph (numero de árboles muertos / ha dentro de la celda de la cuadricula por año).

#### Usage

```
data(deadForestCA2)
```
#### Format

Variables se describen a continuacion::

live.bah Área basal viva del conjunto de datos GNN

- live.tph Árboles vivos por hectarea del conjunto de datos GNN
- pos.x posición x del orden de clasificación de la celda de la cuadricula (la posición 1 es la mas occidental)
- pos.y posición y del orden de clasificación de la celda de la cuadricula (la posición 1 es la mas al norte)

alb.x coordenada x del centroide de la celda de la cuadricula en California Albers (EPSG 3310)

- alb.y coordenada y del centroide de la celda de la cuadricula en California Albers (EPSG 3310)
- $mort. bin 1 = árboles muertos observados en la celda de la cuadricula.  $0 = no se observaron árboles$$ muertos
- mort.tph Árboles muertos por hectarea del conjunto de datos ADS agregado
- mort.tpa Árboles muertos por acre del conjunto de datos ADS agregado
- year Año del vuelo de ADS. La mayoria de los vuelos se realizaron entre mayo y agosto
- Defnorm Deficit hidrico climatico anual medio para la celda de la cuadricula, para el anho hidrico del 1 de octubre al 31 de septiembre, promediado de 1981 a 2015
- Def0 Deficit de agua climatica para la celda de la cuadricula durante el anho hidrologico de octubre a septiembre que se superpone al vuelo ADS de verano del anho dado
- Defz0 Puntaje Z para el deficit hidrico climatico para la celda de cuadricula / anho hidrico dado. Calculado como (Def0-Defnorm) / (desviación estandar en el deficit entre todos los anhos 1981-2015 para la celda de la cuadricula dada
- Defz1 Puntuación Z para el deficit hidrico climatico para la celda de la cuadricula dada en el anho hidrologico anterior.
- Defz2 Puntuación Z para el deficit hidrico climatico para la celda de la cuadricula dada dos anhos antes.
- Tz0 Puntaje Z para la temperatura para la celda de cuadricula / anho dado.
- Pz0 Puntaje Z para la precipitación para la celda / anho de la cuadricula dado.
- Defquant Variable FDCI. Cuantil de Defnorm de la celda de la cuadricula dada, en relación con la Defnorm de todas las demas celdas de la cuadricula con un área basal dentro de 2.5 m2 ha-1 de la celda dada

#### Source

Los datos fueron derivados desde el repositorio [doi:10.5061/dryad.7vt36,](https://doi.org/10.5061/dryad.7vt36) que contiene detalles y datos sobre el paper de Young et al (2017). Estos datos fueron ordenados, y empleados, para el trabajo de Salas-Eljatib et al (2018).

# References

-Young DJN, Stevens JT, Earles JM, Moore J, Ellis A, Jirka AL, Latimer AM. 2017. Long-term climate and competition explain forest mortality patterns under extreme drought. Ecology Letters 20(1):78-86. [doi:10.1111/ele.12711](https://doi.org/10.1111/ele.12711)

-Salas-Eljatib C, Fuentes-Ramirez A, Gregoire TG, Altamirano A, Yaitul V. 2018. A study on the effects of unbalanced data when fitting logistic regression models in ecology. Ecological Indicators, 85:502-508. [doi:10.1016/j.ecolind.2017.10.030](https://doi.org/10.1016/j.ecolind.2017.10.030)

```
data(deadForestCA2)
head(deadForestCA2)
```
<span id="page-35-0"></span>

This study is part of the project "Diversity and dynamics of vascular epiphytes in Colombian Andes" supported by COLCIENCIAS (contract 2115-2013). The data corresponds to the first large-scale assessment of vascular epiphyte mortality in the neotropics. Based on two consecutive annual surveys, we followed the fate of 4247 epiphytes to estimate the epiphyte mortality rate on 116 host trees at nine sites. Additional variables were taken from the area of study in order to find relationships with epiphyte mortality.

# Usage

data(deadLianas)

# Format

The data frame contains four variables as follows:

PlotSite Municipality name of the 9 study sites

Y.Plot Latitude of the plot in decimal degrees

X.Plot Longitude of the plot in decimal degrees

**PhoroNo** ID number of the sampled host trees in each site

EpiFam Epiphyte taxonomic family

EpiGen Epiphyte taxonomic genus

cf.aff Abbreviations of Latin terms in the context of taxonomy. cf. "confer" meaning "compare with". aff.: "affinis" meaning "similar to".

Species Epiphyte (morpho) species name

Author Author of the scientific name

EpiAzi Azimuth of the epiphyte individual on each host tree

BraAzi Azimuth of the branch in which the epiphyte individual was found

EpiDisTru Distance in meters from the trunk to the epiphyte attachment site on a branch

EpiSize Estimated size of the epiphyte individual in centimetres

EpiAttHei Epiphyte attachment height in meters

Date0 Date of the first census

- Date1 Date of the final census
- Location Section (roots, trunks, branches) of the host tree in which theepiphyte individual was found
- Mortality Dichotomous variable. 0 if the epiphyte individual was dead in the final census and 1 if otherwise
#### deadLianas 37

- MorCat Mechanical or non-mechanical cause of mortality
- Elevation Elevation (m a.s.l.) of the plot
- AP\_bio12 Annual precipitation in the plot (mm yr-1)
- **PDM** bio14 Precipitation of driest month in the plot (mm)
- **PS** bio15 Precipitation seasonality in the plot (coefficient of variation)
- **MDT\_bio2** Mean Diurnal Range (Mean of monthly (max temp min temp)) in the plot  $(oc*10)$
- TS\_bio4 Temperature seasonality in the plot (standard deviation\*100)
- ATR\_bio7 Annual temperature range in the plot (10 celsius degrees)
- AET Actual evapotranspiration in the plot (mm yr-1)
- BasAre Basal area of trees with DBH major or equal to 5 cm (AB) in the plot (m2 ha-1)
- BasAre5\_10 Basal area of trees with greater or equal than 5 DBH and less than 10 cm in the plot (m2 ha-1)
- BasAre10 Basal area of trees with greater or equal than 10 cm DBH in the plot (m2 ha-1)
- Ind10 Number of canopy trees (with greater or equal than 10 cm DBH ) in the plot
- Ind5 Number of understory trees (with greater or equal than 5 DBH and less than 10 cm) in the plot
- Ind5\_10 Number of trees with greater or equal than 5 DBH and less than 10 cm in the plot
- Ind 10 15 Number of trees with greater or equal than 10 DBH and less than 15 cm in the plot
- Ind15\_20 Number of trees with greater or equal than 15 DBH and less than 20 cm in the plot
- Ind20\_25 Number of trees with greater or equal than 20 DBH and less than 25 cm in the plot
- Ind25\_30 Number of trees with greater or equal than 25 DBH and less than 30 cm in the plot
- Ind30 Number of trees with DBH major or equal to 30 cm in the plot
- TreeHei Total tree height in meters
- MedHei Median height of trees in each plot
- MaxHei Maximum height of trees in each plot
- **BranchNumb** Number of branches of the host tree
- Obs Observations and notes in Spanish

# Source

Data were extracted from Zuleta, D., Benavides, A.M., Lopez-Ros, V. & Duque, A. 2016. Local and regional determinants of vascular epiphyte mortality in the Andean mountains of Colombia .

## References

Zuleta, D., Benavides, A.M., Lopez-Rios, V. & Duque, A. 2016. Local and regional determinants of vascular epiphyte mortality in the Andean mountains of Colombia.

#### Examples

data(deadLianas) head(deadLianas)

deadLianas2 *Este conjunto de datos tiene 43 columnas y 4247 filas. Cada fila corresponde a un individuo epifito ubicado en el secciones confiables de los árboles hospedantes*

## **Description**

Este estudio es parte del proyecto "Diversidad y dinamica de epifitas vasculares en los Andes colombianos". apoyado por COLCIENCIAS (contrato 2115-2013). Los datos corresponden a la primera gran escala evaluación de la mortalidad de epifitas vasculares en los neotropicos. Basado en dos encuestas anuales consecutivas, Seguimos el destino de 4247 epifitas para estimar la tasa de mortalidad de epifitas en 116 árboles hospedantes. en nueve sitios. Se tomaron variables adicionales del area de estudio para encontrar relaciones con mortalidad de epifitas.

#### Usage

data(deadLianas2)

#### Format

Variables se describen a continuacion::

PlotSite Nombre del municipio de los 9 sitios de estudio

Y.Plot Latitud del grafico en grados decimales

X.Plot Longitud de la grafica en grados decimales

PhoroNo numero de identificación de los árboles hospedantes muestreados en cada sitio

EpiFam Familia taxonomica de epifitas

EpiGen Genero taxonomico de epifitas

cf.aff Abreviaturas de terminos latinos en el contexto de la taxonomia. cf. "conferir" que significa "comparar con". aff .: "affinis" que significa "similar a"

Species Nombre de la especie epifita (morfo)

Author Autor del nombre cientifico

EpiAzi Azimut del individuo epifito en cada árbol huesped

BraAzi Azimut de la rama en la que se encontro el individuo epifito

EpiDisTru Distancia en metros desde el tronco hasta el sitio de union de la epifita en una rama

EpiSize Tamaño estimado del individuo epifito en centimetros

EpiAttHei Altura del accesorio de la epifita en metros

Date0 Fecha del primer censo

- Date1 Fecha del censo final
- Location Sección (raices, troncos, ramas) del árbol anfitrion en el que se encontro el individuo epifito
- Mortality Variable dicotomica. 0 si el individuo epifito estaba muerto en el censo final y 1 si no

MorCat Causa de mortalidad mecanica o no mecanica

Elevation Elevación (msnm) de la parcela

AP\_bio12 Precipitación anual en la parcela (mm año-1)

PDM bio14 Precipitación del mes mas seco en la parcela (mm)

**PS** bio15 Estacionalidad de la precipitación en la parcela (coeficiente de variacion)

MDT\_bio2 Rango diurno medio (Media mensual (temperatura maxima - temperatura minima)) en la grafica (10 grados celsius)

TS\_bio4 Estacionalidad de la temperatura en la grafica (desviación estandar \* 100)

ATR\_bio7 Rango de temperatura anual en la parcela (10 grados centigrados)

AET Evapotranspiración real en la parcela (mm año-1)

BasAre Área basal de árboles con DAP mayor o igual a 5 cm (AB) en la parcela (m2 ha-1)

**BasAre5** 10 Área basal de árboles con DAP mayor o igual a 5 y menor a 10 cm en la parcela (m2) ha-1)

BasAre10 Área basal de árboles con DAP mayor o igual a 10 cm en la parcela (m2 ha-1)

Ind10 Numero de árboles del dosel (con un DAP superior o igual a 10 cm) en la parcela

Ind5 Numero de árboles de sotobosque (con DAP mayor o igual a 5 y menor a 10 cm) en la parcela

Ind5\_10 Numero de árboles con un DAP mayor o igual a 5 y menos de 10 cm en la parcela

Ind10\_15 Numero de árboles con un DAP mayor o igual a 10 y menos de 15 cm en la parcela

Ind15\_20 Numero de árboles con un DAP mayor o igual a 15 y menos de 20 cm en la parcela

Ind20\_25 Numero de árboles con un DAP mayor o igual a 20 y menos de 25 cm en la parcela

Ind25\_30 Numero de árboles con un DAP mayor o igual a 25 y menos de 30 cm en la parcela

Ind30 Numero de árboles con DAP mayor o igual a 30 cm en la parcela

TreeHei Altura total del árbol en metros

MedHei Altura media de los árboles en cada parcela

MaxHei Altura maxima de los árboles en cada parcela

BranchNumb Numero de ramas del árbol anfitrion

Obs Observaciones y notas en español

#### Source

Data fue extraida desde Zuleta, D., Benavides, A.M., Lopez-Ros, V. & Duque, A. 2016. Local and regional determinants of vascular epiphyte mortality in the Andean mountains of Colombia .

## References

Zuleta, D., Benavides, A.M., Lopez-Rios, V. & Duque, A. 2016. Local and regional determinants of vascular epiphyte mortality in the Andean mountains of Colombia.

## Examples

data(deadLianas2) head(deadLianas2)

It deletes the last n-characters of a string from the right-hand side.

# Usage

```
deleteRight(fac, n)
```
## Arguments

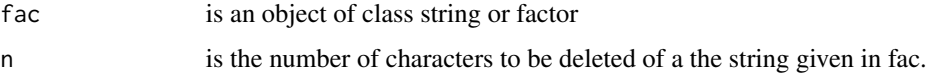

# Value

This function returns an object having n-less characters from the right-hand side.

# Author(s)

Christian Salas-Eljatib.

# Examples

```
last.names.id <- c("Stage-1924","Gregoire-1958","Robinson-1967")
deleteRight(last.names.id,5)
deleteRight(last.names.id,4)
```
demograph *Contains information of demography of species.*

# Description

Dataset contains 61 observations about life histories values for each species and site, as obtained from the parameterization carried out in studies that used the model SORTIE

## Usage

data(demograph)

# demograph 41

# Format

Contains 15 variables, as follows:

species Name specie.

site Name of site of study.

country Name of country.

site.num Code of site.

code Species code.

genus Species genus.

spp Abbreviated name of the species.

family Family of the species.

- phyl Type of phylogeny: Angiosperm/Gymnosperm
- l.hab Leaf habit: Deciduous/Evergreen

#### l.type .

- leaf Combination of phylogeny and leaf habit: evergreen gymnosperms; deciduous angiosperms and evergreen angiosperms.
- growth. Growth at full light, in years. Defined as the time needed for a sapling with DBH= 1cm to become an adult (DBH=7.5 cm) when light =  $100\%$ .
- growth.d Growth in shade, in years. Defined as the time needed for a sapling with DBH= 1cm to become an adult (DBH=7.5 cm) when light =  $1\%$
- surv.d Survival in shade, in %. Defined as the 5-year survivorship of a sapling with  $DBH = 1$ cm when light =  $1\%$ .

#### Source

The data were obtained from the DRYAD repository [doi:10.5061/dryad.12b0h.](https://doi.org/10.5061/dryad.12b0h)

# References

- Ameztegui A, Paquette A, Shipley B, Heym M, Messier C, Gravel D. 2016. Shade tolerance and the functional trait: demography relationship in temperate and boreal forests. Functional Ecology 31:821-830.

# Examples

data(demograph) head(demograph)

Contiene 61 observaciones sobre variables de historia de vida segun especie y sitio, segun el estilo de los estudios que se usan en el modelo de crecimiento forestal SORTIE.

#### Usage

data(demograph2)

#### Format

Contiene 15 variables, como sigue:

especie Nombre de la especie.

sitio Nombre del sitio.

pais Pais.

sitio.num Codigo del sitio.

codigo Codigo de la especie.

genero Genero de la especie.

spp Codigo abreviado de la especie.

famila Familia de la especie.

filogenia Tipo de filogenia: Angiosperma/Gimnosperma

h.hab Tipo de habitat de la hoja: Decidua/Siempreverde.

h.tipo Tipo de hoja.

hoja Combinacion de filogenia y tipo de habitat de la hoja.

- creci.luz Growth at full light, in years. Defined as the time needed for a sapling with DBH= 1cm to become an adult (DBH=7.5 cm) when light =  $100\%$ .
- creci.sombra Growth in shade, in years. Dedined as the time needed for a sapling with DBH= 1cm to become an adult (DBH=7.5 cm) when light =  $1\%$
- sobre.sombra Survival in shade, en %. Defined as the 5-year survivorship of a sapling with DBH  $= 1$ cm when light  $= 1\%$ .

### Source

Los datos se obtuvieron desde el repositorio Dryad [doi:10.5061/dryad.12b0h.](https://doi.org/10.5061/dryad.12b0h)

# References

- Ameztegui A, Paquette A, Shipley B, Heym M, Messier C, Gravel D. 2016. Shade tolerance and the functional trait: demography relationship in temperate and boreal forests. Functional Ecology 31:821-830.

#### descstat and the set of the set of the set of the set of the set of the set of the set of the set of the set of the set of the set of the set of the set of the set of the set of the set of the set of the set of the set of

## Examples

```
data(demograph2)
head(demograph2)
```
descstat *A function that prepares a descriptive statistics table for continuous variables.*

# Description

Function that creates a descriptive statistics table for all continuous variables in a dataframe excluding missing values.

# Usage

descstat(data = data, decnum = NA)

## **Arguments**

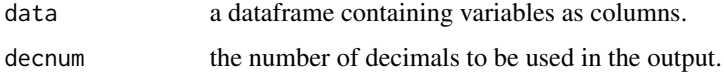

# Value

This function wraps descriptive statistics into a summarize table having the following descriptive statistics: sample size, minimum, maximum, mean, median, SD, and coefficient of variation (

# Author(s)

Christian Salas-Eljatib and Tomas Cayul.

```
#creating a fake dataframe
set.seed(1234)
df <- as.data.frame(cbind(variable1=rnorm(5, 0), variable2=rnorm(5, 2)))
## adding one missing value
df[3,1] <- NA
df
#using the function
descstat(data=df)
descstat(data=df,decnum=1)
descstat(df,2)
```
Growth diameter measurements for Orange trees. Notice that columns site and specie are fictitious and are only created for academic purposes.

#### Usage

data(dgorange)

# Format

A time series data containing the following columns:

- tree.id an ordered factor indicating the tree on which the measurement is made. The ordering is according to increasing maximum diameter.
- time a numeric vector giving the numbers of days since 1968/12/31
- girth a numeric vector of trunk perimeter (mm). This is probably a circumference at breast height, a standard measurement in forestry.
- dbh a numeric vector of diameter at breast height (mm).
- site a factor variable, representing site conditions with two levels.
- spp a factor variable, representing tree species with three levels.

#### Source

The data come from the dataframe 'Orange' of the 'datasets' package, but some columns were created for academic reasons only.

```
data(dgorange)
```

```
\text{coplot}(\text{dbh} \sim \text{time} \mid \text{tree.id}, \text{data} = \text{dgorange}, \text{show.given} = \text{FALSE})plot(dbh \sim time, data = dgorange, subset = tree.id == 3,
      xlab = "Time (number of days since 1968/12/31)",
      ylab = "Tree diameter (mm)", las = 1)
```
Mediciones de crecimiento diametral de árboles de Naranjo. Note que las columnas sitio y especie son ficticias y solo creadas por propositos academicos.

# Usage

data(dgorange2)

## Format

Series de tiempo de diámetro, que contienen las siguientes columnas:

arbol Identificador del árbol.

tiempo Número de dias desde el 31 de diciembre de 1968.

peri El perimetro del tronco (mm), medido a la altura del pecho.

dap Diámetro a la altura del pecho (mm).

sitio un factor, representando condiciones de sitio, en dos niveles. Esta columna es ficticia.

especie un factor, representando especie del árbol, en tres niveles. Esta columna es ficticia.

#### Source

Los numeros de estos datos provienen de la dataframe 'Orange' de la libreria 'datasets', pero las columnas fueron creadas solo para fines academicos.

```
data(dgorange2)
```

```
coplot(dap ~ tiempo | arbol, data = dgorange2, show.given = FALSE)
plot(dap \sim tiempo, data = dgorange2, subset = arbe1 == 3,xlab = "Tiempo (numero de dias desde 31/12/1968)",
    ylab = "Diametro (mm)", las = 1)
```
von Guttenberg (1915) diameter growth data of Norway spruce trees in the Alps. The data contain measurements of 107 average-size trees from seven locations that encompassed five different sites from healthy, fully stocked stands growing in the Alps. These data are more fully documented in Zeide (1993).

## Usage

data(diamgr)

# Format

The data frame contains the following columns:

site site

location location

tree Tree number

age Total age, in yrs.

htot Total height, in m.

dbh Diameter at breast height, in cm.

volume Total volume, in  $m<sup>3</sup>$ .

bha Breast-height age, in yrs.

tree.id Tree code, merging site, location and tree number.

## Source

Data were provided by Prof. Andrew Robinson, for his Statistical lectures at the University of Idaho (USA), meanwhile Dr Christian Salas-Eljatib was a student there.

## References

- von Guttenberg, A. R., 1915. Growth and yield of spruce in Hochgebirge. Franz Deuticke, Vienna (in German). - Zeide, B., 1993. Analysis of growth equations. Forest Science 39 (3), 549-616. [doi:10.1093/forestscience/39.3.594](https://doi.org/10.1093/forestscience/39.3.594)

```
data(diamgr)
head(diamgr)
library(lattice)
xyplot(dbh ~ age | tree.id, type="b", data=diamgr)
```
Datos de crecimiento diametral de von Guttenberg (1915) de árboles de abeto Noruego en los Alpes. Los datos contienen mediciones de 107 árboles muestras desde siete localidades que cubrian cinco sitios, seleccionados desde rodales de buena sanidad y de densidad completa en los Alpes. Estos datos son mejor documentados en Zeide (1993).

# Usage

data(diamgr2)

# Format

Los datos contienen las siguientes columnas:

sitio sitio

localidad localidad

arbol Numero de árbol

edad Edad, en años.

atot Altura total, en m.

dap Diametro a la altura del pecho, en cm.

vtot Volumen total, en  $m^3$ .

edap Edad a la altura del pecho, en años.

arbol.id Codigo del árbol, que mezcla sitio, localidad y numero del árbol.

## Source

Los datos fueron cedidos por el Prof. Andrew Robinson, durante sus clases de estadistica en la University of Idaho (USA), mientras el Dr Christian Salas-Eljatib fue un estudiante ahi.

## References

- von Guttenberg, A. R., 1915. Growth and yield of spruce in Hochgebirge. Franz Deuticke, Vienna (in German). - Zeide, B., 1993. Analysis of growth equations. Forest Science 39 (3), 549-616. [doi:10.1093/forestscience/39.3.594](https://doi.org/10.1093/forestscience/39.3.594)

```
data(diamgr2)
head(diamgr2)
library(lattice)
xyplot(dap ~ edad | arbol.id, type="b", data=diamgr2)
```
County-by-county vote for president in Florida in 2000 for Bush, Gore and Buchanan.

## Usage

data(election)

# Format

Contains three variables, as follows:

gore Vote for Gore.

bush Vote for Bush.

buchaman Vote for Buchaman.

## Source

The data were obtained from the 'alr4' library.

# References

Weisberg S. 2014. Applied Linear Regression. 4th edition. Hoboken NJ: Wiley

# Examples

```
head(election)
colSums(election)
```
election2 *Elección presidential en el estado de Florida (USA) en el 2000.*

# Description

Votos para cada candidato (i.e., Bush, Gore y Buchanan) por condado en la elección presidencial del 2000 en el estado de Florida (USA).

## Usage

data(election2)

#### eucaleaf 49

# Format

Contiene tres variables, como sigue:

gore Votos para Gore. bush Votos para Bush.

buchaman Votos para Buchaman.

### Source

Los datos se obtuvieron desde el paquete 'alr4' de R.

## References

Weisberg S. 2014. Applied Linear Regression. 4th edition. Hoboken NJ: Wiley

#### Examples

head(election2) colSums(election2)

eucaleaf *Leaf measurements for Eucalyptus nitens trees in Tasmania, Australia.*

#### Description

The length, width, and area of Eucalyptus nitens leaves were measured.

## Usage

data(eucaleaf)

## Format

Contains leaf-level variables, as follows:

time Early or Late

tree an identificator for a given sample tree

shoot shoot description

l length of the leaf, in mm

w width of the leaf, in mm

la leaf area, in  $cm<sup>2</sup>$ 

## Source

Although the original source of the measurements is the Dissertation of Dr Candy (1999), the data file used here was courtesy of Prof. Timothy Gregoire at Yale University (New Haven, CT, USA). Furthermore, these data were used by Gregoire and Salas (2009).

## References

- Candy SG. 1999. Predictive models for integrated pest management of the leaf beetle Chrysophtharta bimaculata in Eucalyptus nitens in Tasmania. Doctoral dissertation, University of Tasmania, Hobart, Australia.

- Gregoire TG, and Salas C. 2009. Ratio estimation with measurement error in the auxiliary variate. Biometrics 65(2):590-598

## Examples

data(eucaleaf) head(eucaleaf)

eucaleaf2 *Mediciones foliares para árboles de Eucalyptus nitens en Tasmania, Australia.*

## Description

Mediciones de largo, ancho y area de hojas de Eucalyptus nitens.

## Usage

data(eucaleaf)

#### Format

Contiene variables a nivel de hoja, como sigue:

tiempo factor a dos niveles: Temprano o Tardio

arbol un identificador del árbol muestra

meristema descripción del meristema

largo largo de la hoja, en mm

ancho ancho de la hoja, en mm

area area foliar, en cm<sup>2</sup>

#### Source

Aunque la fuente original de estas mediciones proviene de la tesis del Dr Candy (1999), el archivo de datos fue cortesia del Prof. Timothy Gregoire de Yale University (New Haven, CT, USA). Ademas, estos datos fueron ocupados en el estudio de Gregoire y Salas (2009).

#### References

- Candy SG. 1999. Predictive models for integrated pest management of the leaf beetle Chrysophtharta bimaculata in Eucalyptus nitens in Tasmania. Doctoral dissertation, University of Tasmania, Hobart, Australia.

- Gregoire TG, y Salas C. 2009. Ratio estimation with measurement error in the auxiliary variate. Biometrics 65(2):590-598

#### eucaplot 51

# Examples

data(eucaleaf2) head(eucaleaf2)

eucaplot *Data from a Eucalyptus globulus plantation near Gorbea, Region de La Araucania, Chile.*

# Description

Tree-level data collected within a sample plot in a forestry plantation of Eucalyptus globulus near Gorbea, Southern Chile. The plot size is  $500 \text{ m}^2$ . The plantation is 15 yr-old and had been subject to three thinnings.

## Usage

data(eucaplot)

# Format

The data frame contains four variables as follows:

dbh Diameter at breast height, in cm.

health health status (1: good, 2: medium, 3: bad).

shape stem shape for timber purposes (1: good, 2: medium, 3: bad).

crown.class Crown class (1: superior, 2: intermedium, 3: lower).

toth Total height, in m.

# Source

The data were provided courtesy of Dr Christian Salas-Eljatib (Chile).

# Examples

data(eucaplot) head(eucaplot)

Tree-level data collected within a sample plot in a forestry plantation of Eucalyptus globulus near Gorbea, Southern Chile. The plot size is 500  $m^2$ . The plantation is 15 yr-old and had been subject to three thinnings.

#### Usage

data(eucaplot2)

## Format

The data frame contains four variables as follows:

dbh Diameter at breast height, in cm.

health health status (1: good, 2: medium, 3: bad).

shape stem shape for timber purposes (1: good, 2: medium, 3: bad).

crown.class Crown class (1: superior, 2: intermedium, 3: lower).

toth Total height, in m.

## Source

The data were provided courtesy of Dr Christian Salas-Eljatib (Chile).

### Examples

```
data(eucaplot2)
head(eucaplot2)
```
eucaplotsampleh *A sample plot from a Eucalyptus globulus plantation, with height measurements in a sub-sample of trees.*

# **Description**

Data from a sample plot, but height measurements are only available for a sub-sample of trees. The sample plot (500  $\text{m}^2$  of size) was established in a forestry plantation of Eucalyptus globulus near Gorbea, Southern Chile. The plantation is 15 yr-old and had been subject to three thinnings.

## Usage

```
data(eucaplotsampleh)
```
# Format

The data frame contains four variables as follows:

dbh Diameter at breast height, in cm.

health health status (1: good, 2: medium, 3: bad).

shape stem shape for timber purposes (1: good, 2: medium, 3: bad).

crown.class Crown class (1: superior, 2: intermedium, 3: lower).

toth Total height, in m. Only measured in a sub-sample of trees.

## Source

The data were provided courtesy of Dr Christian Salas-Eljatib (Chile).

## Examples

data(eucaplotsampleh) head(eucaplotsampleh)

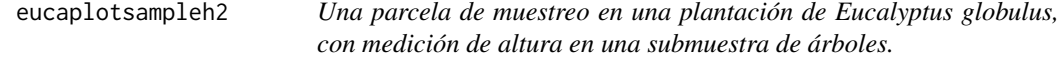

### Description

Datos de una parcela de muestreo, pero las alturas fueron solo medidos en una submuestra de árboles. La parcela de muestreo (de 500 m<sup>2</sup> de superficie) fue establecidad en una plantación forestal de Eucalyptus globulus cerca a Gorbea, en el Sur de Chile. La plantación tiene 15 años y ha estado sometida a tres raleos.

## Usage

data(eucaplotsampleh2)

#### Format

Los datos contienen las siguientes columnas:

dap Diametro a la altura del pecho, en cm.

sanidad clase de sanidad (1: buena, 2: media, 3: mala).

forma clase de forma fustal (1: buena, 2: media, 3: mala).

dominancia Dominancia (1: superior, 2: intermedio, 3: inferior).

atot Altura total, en m. Solo medida en una submuestra de árboles.

# Source

Los datos son cedidos por el Dr Christian Salas-Eljatib (Chile).

# Examples

```
data(eucaplotsampleh2)
head(eucaplotsampleh2)
```
extractRight *This function extracts the last n-characters of a string.*

# Description

It extracts the last n-characters of a string from the right-hand side.

# Usage

extractRight(fac, n)

# Arguments

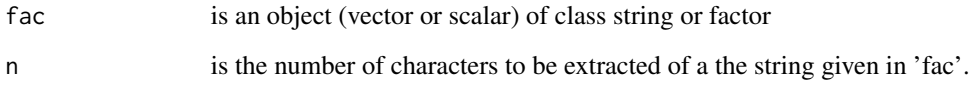

# Value

This function returns an object having the last-n characters of the object 'fac'

# Author(s)

Christian Salas-Eljatib.

```
last.names.id <- c("Stage-1924","Gregoire-1958","Robinson-1967")
extractRight(last.names.id,5)
years <- extractRight(last.names.id,4)
years
```
Data contains volume data at plot-level for a fertilization experiment.

## Usage

data(fertilizaexpe)

# Format

Contains three variables, as follows:

treat Treatment level.

volume Plot-level volume, in m<sup>3</sup>/plot.

# Source

The data were provided by Dr Christian Salas.

# References

not yet

# Examples

```
data(fertilizaexpe)
head(fertilizaexpe)
```
fertilizaexpe2 *Datos a nivel de parcela de un experimento de fertilizacion.*

# Description

Data contains volume data at plot-level for a fertilization experiment.

# Usage

data(fertilizaexpe2)

# Format

Contains three variables, as follows:

treat Treatment level.

volume Plot-level volume, in m<sup>3</sup>/plot.

## Source

The data were provided by Dr Christian Salas.

## References

not yet

# Examples

data(fertilizaexpe2) head(fertilizaexpe2)

findColumn.byname *A function that finds the position of a specific variable.*

## Description

This function finds the column-position of a specified column-name in an object (either a data frame or vector).

# Usage

 $findColumn.byname(data = data, col.name = col.name)$ 

# Arguments

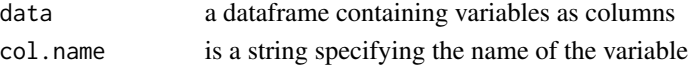

## Value

The number representing the column position in the dataframe of the requested column-name. It can also be used for several names, thus, will return a vector of numbers.

# Note

It can be used for a vector of specified column-names as well.

# Author(s)

Christian Salas-Eljatib

```
data(deadForestCA)
df <- deadForestCA
names(df)
findColumn.byname(df, "Defz2")
findColumn.byname(df, c("Defnorm","mort.bin"))
```
Data on samples of small mouth bass collected in West Bearskin Lake, Minnesota, in 1991. The file wblake includes only fish of ages 8 or younger.

#### Usage

data(fishgrowth)

# Format

Contains 3 variables, as follows:

years Year at capture.

length Length at capture (mm).

scale radius of a key scale (mm).

# Source

The data were obtained from the alr4 library of R.

## References

Weisberg S. 2014. Applied Linear Regression. 4th edition. Hoboken NJ: Wiley

#### Examples

data(fishgrowth) head(fishgrowth)

fishgrowth2 *Crecimiento de peces*

# Description

Data on samples of small mouth bass collected in West Bearskin Lake, Minnesota, in 1991. The file wblake includes only fish of ages 8 or younger.

## Usage

data(fishgrowth2)

# Format

Contiene tres variables, como sigue:

edad Year at capture.

largo Length at capture, en mm.

escala radius of a key scale, en mm.

# Source

Datos obtenidos desde el paquete 'alr4' de R.

# References

Weisberg S. 2014. Applied Linear Regression. 4th edition. Hoboken NJ: Wiley

# Examples

data(fishgrowth2) head(fishgrowth2)

floraChile *Flora of Chile.*

# Description

Dataset contains taxonomic level information segregatted by latitude.

# Usage

data(floraChile)

#### Format

Contains seven columns, as follows:

family .

genus .

scientific.name .

author .

origin .

life.form .

lat... .

## Source

The data are provided courtesy of Dr Jan Bannister at the Instituto Forestal (Chiloe, Chile).

## floraChile2 59

# References

Bannister JR, Vidal OJ, Teneb E, Sandoval V. 2012. Latitudinal patterns and regionalization of plant diversity along a 4270-km gradient in continental Chile. Austral Ecology, 37(4), 500-509.

## Examples

data(floraChile) head(floraChile)

floraChile2 *Flora de Chile.*

# Description

Contiene información taxonomica segregada por latitude.

# Usage

data(floraChile)

# Format

Contains seven columns, as follows:

family . genus . scientific.name . author .

origin .

life.form .

lat... .

## Source

Datos cedidos por el Dr Jan Bannister del Instituto Forestal (Chiloe, Chile).

## References

Bannister JR, Vidal OJ, Teneb E, Sandoval V. 2012. Latitudinal patterns and regionalization of plant diversity along a 4270-km gradient in continental Chile. Austral Ecology, 37(4), 500-509.

# Examples

data(floraChile2) head(floraChile2)

Data about anaerobic variables of football players.

# Usage

data(football)

# Format

The data frame contains 13 variables as follows:

WPM Watt Peak Max.

WPMk Watt Peak Max relative.

WPm Watt Peak media.

WPmk Watt Peak media relative.

WTT Watt Total Work.

WTTk Watt Total Work relative.

WIF Watt Index Fatigue.

W5 Watt 5 seg.

W10 Watt 10 seg.

W15 Watt 15 seg.

W20 Watt 20 seg.

W25 Watt 25 seg.

W30 Watt 30 seg.

# Source

Data were provided by Dr Aquiles Yanez-Silva at Universidad Mayor (Santiago, Chile).

# References

Not yet.

# Examples

data(football) head(football)

Datos sobre potencia anaerobica de jugadores de football.

# Usage

data(football2)

# Format

Contiene variables de nivel individual, como se describen a continuacion::

WPM Watt Peak Max.

WPMk Watt Peak Max relative.

WPm Watt Peak media.

WPmk Watt Peak media relative.

WTT Watt Total Work.

WTTk Watt Total Work relative.

WIF Watt Index Fatigue.

W5 Watt 5 seg.

W10 Watt 10 seg.

W15 Watt 15 seg.

W20 Watt 20 seg.

W25 Watt 25 seg.

W30 Watt 30 seg.

# Source

Los datos fueron cedidos por el Dr Aquiles Yanez-Silva de la Universidad Mayor (Santiago, Chile).

## References

Not yet.

# Examples

data(football2) head(football2)

Data of forest fire occurrence from Altamirano et al. (2013) as the population under study, containing 7210 total observations, with only 890 cases of fire occurrence and 6320 cases of nonoccurrence. The binary variable  $(Y)$  is the occurrence of forest fire, where Y equal to 1 denotes occurrence and Y equal to 0 otherwise.

# Usage

data(forestFire)

# Format

The data frame contains four variables as follows:

fire Presence of forest fire (1 yes, 0 no) xcoord Geographic coordinate x.utm ycoord Geographic coordinate y.utm aspect Exposure (degrees from north) eleva Elevation (m) slope Slope (degrees) distr Distance to dirt roads distcity Distance to cities distriver Distance to paved roads covera Land use classifications according to a polygon coverb Land use classifications according to a polygon tempe Minimum temperature of the coldest month ppan Annual precipitation ndii Normalized difference infrared index nvdi Normalized difference vegetation index tempe2 Minimum temperature of the warmest month ppan2 Precipitation of the driest month frec.fire Frequency of fires **perc.fire** Percentage of fire frequency fireClass Class for frecuency fire asp.class Class of variable exposure eleva.class Class of numerical variable elevation slope.class Class of numerical variable slope ndii.class Normalized difference infrared index class nvdi.class Normalized difference vegetation index class

#### forestFire2 63

## Source

Data were compiled by Dr Adison Altamirano (Universidad de La Frontera, Temuco, Chile) from the Chilean Forest Service (CONAF).

## References

Altamirano A, Salas C, Yaitul V, Smith-Ramirez C, Avila A. 2013. Infuencia de la heterogeneidad del paisaje en la ocurrencia de incendios forestales en Chile Central. Revista de Geografia del Norte Grande, 55:157-170.

## Examples

data(forestFire) head(forestFire)

forestFire2 *Datos de ocurrencia de incendios forestales*

#### Description

Datos de ocurrencia de incendios forestales de Altamirano et al. (2013) como la población bajo estudio, que contiene 7210 observaciones totales, con solo 890 casos de ocurrencia de incendios y 6320 casos de no ocurrencia. La variable binaria (Y) es la ocurrencia de un incendio forestal, donde Y igual a 1 denota ocurrencia e igual a 0 en caso contrario.

## Usage

data(forestFire2)

#### Format

Variables se describen a continuacion:

fire Presencia de incendio forestal (1 si, 0 no)

xcoord Coordenada geografica x.utm

ycoord Coordenada geografica y.utm

aspect Exposición (grados desde el norte)

eleva Elevación (m)

slope Pendiente (grados)

distr Distancia a caminos de tierra

distcity Distancia a ciudades

distriver Distancia a caminos pavimentados

covera Clasificaciones de uso del suelo segun un poligono

coverb Clasificaciones de uso del suelo segun un poligono

tempe Temperatura minima del mes mas frio ppan Precipitación anual ndii Indice infrarrojo de diferencia normalizado nvdi Indice de vegetación de diferencia normalizado tempe2 Temperatura minima del mes mas calido ppan2 Precipitación del mes mas seco frec.fire Frecuencia de incendios perc.fire Porcentajede la frecuencia de incendios fireClass Clase para variable frecuencia de incendio asp.class Clase de variable exposición eleva.class Clase de variable numerica elevacion slope.class Clase de variable numerica pendiente ndii.class Clase de indice infrarrojo de diferencia normalizado nvdi.class Clase de indice de vegetación de diferencia normalizado

# Source

Datos fueron compilados por el Dr Adison Altamirano (Universidad de La Frontera, Temuco, Chile) desde la Corporación Nacional Forestal (Chile).

## References

Altamirano A, Salas C, Yaitul V, Smith-Ramirez C, and Avila A. 2013. Infuencia de la heterogeneidad del paisaje en la ocurrencia de incendios forestales en Chile Central. Revista de Geografia del Norte Grande, 55:157-170.

#### Examples

```
data(forestFire2)
head(forestFire2)
```
forestHawaii *Contains information of forest plots across the Hawaiian archipelago.*

# Description

Diameter at breast height (or occurrence) of individual trees, shrubs and tree ferns across 530 plots across the Hawaiian archipelago and includes native status and cultivated status of the 185 species.

## Usage

data(forestHawaii)

#### forestHawaii 65

# Format

Contains 18 variables, as follows:

island Island name.

plot.id Unique numeric identifier for each plot.

study Brief name of study.

plot.area Plot area in m2.

longitude Longitude of plot in decimal degrees; WGS84 coordinate system.

latitude Latitude of plot in decimal degrees; WGS84 coordinate system.

year Year in which plot data was collected.

census Numeric identifier for each census.

tree.id Unique numeric identifier for each individual.

scientific.name Genus and species of each individual following TPL v. 1.1.

family Family of each individual following TPL v. 1.1.

- **angiosperm** Binary variable  $(1 = yes, 0 = no)$  indicating whether an individual is classified as an angiosperm following APG III.
- **monocot** Binary variable  $(1 = yes, 0 = no)$  indicating whether an individual is classified as a monocot following APG III.
- native.status Categorical variable ("native", "alien", "uncertain") indicating alien status of each individual following Wagner et al. (2005).
- **cultivated.status** Binary variable  $(1 = yes, 0 = no, NA = not applicable) indicating if species is$ cultivated following PIER.
- abundance Number of individuals  $(\text{all} = 1)$ .
- abundance.ha Abundance of each individual on a per hectare basis.
- dbh Diameter at 1.3 m (DBH in cm) for each individual; NA indicates that size was not measured, but was classified by size class.

## Source

The data were obtained from the DRYAD repository at [doi:10.5061/dryad.1kk02qr.](https://doi.org/10.5061/dryad.1kk02qr)

## References

Craven D, Knight T, Barton K, Bialic-Murphy L, Cordell S, Giardina C, Gillespie T, Ostertag R, Sack L,Chase J. 2018. OpenNahele: the open Hawaiian forest plot database. Biodiversity Data Journal 6: e28406.

```
data(forestHawaii)
head(forestHawaii)
```
Height and diameter growth data of Grand fir (Abies grandis) trees in Idaho, USA. The data contain measurements of 66 dominant trees from national forests in Idaho, USA. These data are fully documented in Stage (1963).

# Usage

data(grGrandfir)

## Format

The data frame contains the following columns:

forest national forest forest.id national forest code habtype habitat type hab.id habitat type code tree.id Tree code decade Decade, as an integer. age Total age, in yrs. dbh Diameter at breast height, in cm. htot Total height, in m.

## Source

Data were collected by Dr Albert Stage (R.I.P.), from the US Forest Service in Moscow, Idaho, USA. Data were compiled by Prof. Andrew Robinson, for his Statistical lectures at the University of Idaho (USA), meanwhile Dr Christian Salas-Eljatib was a student there.

# References

- Stage, A. R., 1963. A mathematical approach to polymorphic site index curves for Grand fir. Forest Science 9 (2), 167-180. [doi:10.1093/forestscience/9.2.167](https://doi.org/10.1093/forestscience/9.2.167)

```
data(grGrandfir)
head(grGrandfir)
library(lattice)
xyplot(dbh ~ age | tree.id, type="b", data=grGrandfir)
```
Crecimiento en altura y diametro de árboles de Abies grandis en Idaho, USA. Los datos contienen mediciones de 66 árboles dominantes seleccionados desde reservas nacionales forestales en el estado de Idaho, USA. Los datos estan mas detallados en Stage (1963).

#### Usage

data(grGrandfir2)

## Format

Los datos contienen las siguientes columnas:

bosque Reserva forestal nacional

bosque.id Codigo de reserva forestal nacional

tipo.hab Tipo de habitat

hab.id Codigo de tipo de habitat

arbol.id Codigo del árbol

decada Decada, como un entero.

edad Edad total, en años.

dap Diametro a altura del pecho, en cm.

atot Altura total, en m.

#### Source

Los datos fueron medidos por el Dr Albert Stage (Q.E.P.D.), del US Forest Service en Moscow, Idaho, USA. Los datos fueron compilados por el Prof. Andrew Robinson para sus clases de estadística en la University of Idaho (USA), mientras el Dr Christian Salas-Eljatib era un estudiante ahi, y alumno tesista del Dr Stage.

# References

- Stage, A. R., 1963. A mathematical approach to polymorphic site index curves for Grand fir. Forest Science 9(2):167-180. [doi:10.1093/forestscience/9.2.167](https://doi.org/10.1093/forestscience/9.2.167)

```
data(grGrandfir2)
head(grGrandfir2)
library(lattice)
xyplot(dap ~ edad | arbol.id, type="b", data=grGrandfir2)
```
Tree size, competition, and diameter growth increment of Metrosideros polymorpha trees collected in the Kilauea Volcano, Hawaii. Data containing 64 observations at the current annual growth rate (defined as dbh increment within one calendar year) of each tree was measured from 1986 to 1988 using band dendrometers.

#### Usage

data(hawaii)

# Format

The data frame has the following columns:

- tree.code Tree number identification. The first letter of the ID represents a cohort. Six cohorts representing a chronosequence were sampled.
- dbh Initial stem diameter, in cm.
- htot Total height, in m.
- crown.area Crown outline area, in  $m^2$ .
- comp.ind Competition index (Basal area of nearest neighbor divided by square of distance to nearest neighbor plus basal area of second nearest neighbor divided by square of distance to second nearest neighbor).
- cai.1986 Current annual stem diameter increment during 1986, in mm.
- cai.1987 Current annual stem diameter increment during 1987, in mm.
- cai.1988 Current annual stem diameter increment during 1988, in mm.

## Source

The data were obtained from Gerrish and Mueller-Dombois (1999).

#### References

Gerrish G, Mueller-Dombois D. 1999. Measuring stem growth rates for determining age and cohort analysis of a tropical evergreen tree. Pacific Science. 53(4): 418-429.

#### Examples

data(hawaii) head(hawaii)

hawaii2 *Incremento corriente anual en diametro de una especie tropical en Hawaii*

## Description

Tamaño del árbol, competencia, e incremento corriente anual de árboles de Metrosideros polymorpha colectado en el volcan Kilauea, en Hawaii. Los datos contienen 64 observaciones de incremento corriente anual (definido como el incremento en diametro en un año calendario) de cada árbol. Estos incrementos fueron medidos desde el año 1986 a 1988 usando bandas dendrometricas.

#### Usage

data(hawaii)

#### Format

Estos datos contienen las siguientes columnas:

- arb.id Codigo identificador del árbol. La primera letra del ID representa un cohorte. Hay seis cohortes que representan una cronosecuencia.
- dap Diametro a la altura del pecho, en cm.
- htot Altura total, en m.
- area.copa Área de copa, en metros cuadrados.
- ind.comp Competition index (Basal area of nearest neighbor divided by square of distance to nearest neighbor plus basal area of second nearest neighbor divided by square of distance to second nearest neighbor).
- ica.1986 Incremento corriente anual durante el año 1986, en mm.
- ica.1987 Incremento corriente anual durante el año 1987, en mm.

ica.1988 Incremento corriente anual durante el año 1988, en mm.

## Source

Los datos fueron obtenidos desde Gerrish and Mueller-Dombois (1999).

#### References

Gerrish G, Mueller-Dombois D. 1999. Measuring stem growth rates for determining age and cohort analysis of a tropical evergreen tree. Pacific Science. 53(4): 418-429.

#### Examples

data(hawaii2) head(hawaii2)

Height and diameter data for Homalium racemosum trees growing in the Caribbean National Forest on the tropical island of Puerto Rico and represent a typical species growing in the subtropical wet life zone.

## Usage

data(hdptorico)

# Format

Contains three variables, as follows:

tree Tree id code.

dbh Diameter at breast height, in cm.

height Total height of the tree, in meters.

#### Source

Consider the 40 height-diameter pairs listed in table 1 and were typed by Vivian Marschhausen, a student of Prof Christian Salas-Eljatib.

# References

Yuancai L, Parresol B. 2001. Remarks on Height-Diameter Modeling. Res. Note SE-10. U.S. Department of Agriculture, Forest Service, Southeastern Forest Experiment Station. 8 p.

```
data(hdptorico)
head(hdptorico)
```
Altura y diametro medidos en árboles de Homalium racemosum en el bosque nacional del caribe en la isla tropical de Puerto Rico y representa a una especie tipica de la zona subtropical humeda.

## Usage

data(hdptorico2)

# Format

Contiene tres variables, como sigue:

arbol Codigo indentificador del árbol.

dap Diametro a la altura del pecho, en cm.

atot Altura total, in meters.

#### Source

Los datos provienen del Cuadro No. 1 de Yuancai and Parresol (2001) y fueron digitados por Vivian Marschhausen, una estudiante del Prof Christian Salas-Eljatib.

# References

Yuancai L, Parresol B. 2001. Remarks on Height-Diameter Modeling. Res. Note SE-10. U.S. Department of Agriculture, Forest Service, Southeastern Forest Experiment Station. 8 p.

## Examples

```
data(hdptorico2)
head(hdptorico2)
```
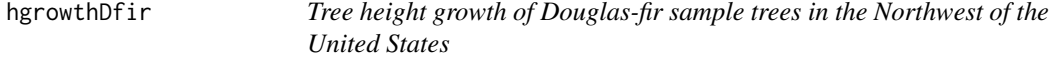

## Description

Data contains 148 observations on the height growth of dominant trees of Pseudotsguga mensiezzi in the Northwest of the United States.

#### Usage

data(hgrowthDfir)

#### Format

The data frame contains seven variables as follows:

natfor.id Code identifier.

plot.code Plot number identification

tree.code Tree number identification.

dbh Diameter at breast height at sampling, in in.

htot Total height at sa,pling, in ft

age Age of tree, yr

height Height at a given age, in ft

# Source

The data were provided by Dr Christian Salas.

# References

Monserud RA. Height growth and site index curves for Inland Douglas- fir based on stem analysis data and forest habitat type. Forest Sci., 30(4):943-965, 1984.

Salas C, Stage AR, and Robinson AP. Modeling effects of overstory density and competing vegetation on tree height growth. Forest Sci., 54(1):107-122, 2008.

## Examples

```
data(hgrowthDfir)
head(hgrowthDfir)
```
hgrowthDfir2 *Crecimiento en altura de una muestra de árboles en los Estados Unidos*

# Description

Data contiene 148 obserrvaciones sobre el crecimiento en altura de árboles dominantes de Pseudotsguga mensiezzi en el Nor-Oeste de los Estados Unidos

#### Usage

data(hgrowthDfir2)
# hgrowthlenga 73

# Format

La data frame contiene siete variables:

bosque.id Codigo identificador del bosque.

parcela Codigo identificador de la parcela.

arbol Numero de identificación árbol.

dap Diametro a la altura del pecho, en pulgadas.

htot Altura total, en pies

edad Edad, en años

altura Altura para cada edad del árbol, en pies

# Source

La data fue cedida por el Dr Christian Salas-Eljatib.

# References

Monserud RA. Height growth and site index curves for Inland Douglas- fir based on stem analysis data and forest habitat type. Forest Sci., 30(4):943-965, 1984.

Salas C, Stage AR, and Robinson AP. Modeling effects of overstory density and competing vegetation on tree height growth. Forest Sci., 54(1):107-122, 2008.

# Examples

```
data(hgrowthDfir2)
head(hgrowthDfir2)
```
hgrowthlenga *Height growth of Nothofagus pumilio (lenga) saplings.*

### Description

Tree height growth of lenga saplings in the Ultima Esperanza province, on the XII Region (Patagonia) of Chile.

#### Usage

data(hgrowthlenga)

# Format

Data having the following columns:

plot Sample plot number. tree Tree code. hst Stump height, in m. year Year of establishment. age Tree age, in yrs. height Tree height, in m. site Site code.

cluster Cluster code.

# Source

The data were typed by Valentina Venegas, a student of Prof Christian Salas-Eljatib.

# References

Ugalde G. (2006) Crecimiento en altura de renovales de lenga (Nothofagus pumilio (Poepp. et Endl.) Krasser) en Monte Alto(XII Region) en función de la calidad del sitio. Tesis Ingeniero Forestal, Universidad de Chile, Santiago, Chile.

# Examples

data(hgrowthlenga) summary(hgrowthlenga)

hgrowthlenga2 *Crecimiento en altura de brinzales de Nothofagus pumilio (lenga).*

# Description

Datos de crecimiento en brinzales de lenga en la provincia de Ultima Esperanza province, en la XII Region (Patagonia) de Chile.

#### Usage

data(hgrowthlenga2)

#### idahohd 75

# Format

Los datos tienen las siguientes columnas:

parce Numero de la parcela de muestreo.

arbol Codigo del árbol.

htoc Altura de tocon, en m.

anho Año de establecimiento.

edad Edad del árbol, en años.

altura Altura total, en m.

sitio Codigo del sitio.

conglo Codigo del conglomerado.

# Source

Los datos fueron digitados por Valentina Venegas, una estudiante del Prof Christian Salas-Eljatib.

# References

Ugalde G. (2006) Crecimiento en altura de renovales de lenga (Nothofagus pumilio (Poepp. et Endl.) Krasser) en Monte Alto(XII Region) en función de la calidad del sitio. Tesis Ingeniero Forestal, Universidad de Chile, Santiago, Chile.

# Examples

data(hgrowthlenga2) summary(hgrowthlenga2)

idahohd *Tree height-diameter data from Idaho (USA).*

#### Description

These data are forest inventory measures from the Upper Flat Creek stand of the University of Idaho Experimental Forest, dated 1991.

#### Usage

data(idahohd)

# Format

Contains five variables, as follows:

plot plot number.

tree tree within plot.

species a factor with levels  $DF = Douglas$ -fir,  $GF = Grand$  fir,  $SF = Subalpine$  fir,  $WL = Western$ larch,  $WC = Western$  red cedar,  $WP = White$  pine.

dbh Diameter 137 cm perpendicular to the bole, mm.

height Height of the tree, in decimeters.

# Source

The data were obtained from the alr4 library.

# References

Weisberg S. 2014. Applied Linear Regression. 4th edition. New York: Wiley.

## Examples

data(idahohd) head(idahohd)

idahohd2 *Altura-diámetro de árboles en el estado de Idaho (USA).*

### Description

Estos datos provienen de un muestreo en un bosque de Upper Flat Creek en el bosque experimental de la University of Idaho, medido en 1991.

### Usage

data(idahohd2)

#### Format

Contiene cinco variables, como sigue:

parce numero de la parcela de muestreo.

narb numero del árbol dentro de la parcela.

- spp especie del árbol, una variable factor con niveles  $DF =$  Douglas-fir,  $GF =$  Grand fir,  $SF =$ Subalpine fir,  $WL = Western$  larch,  $WC = Western$  red cedar,  $WP = White$  pine.
- d diámetro del tronco a los 1.3m sobre el suelo, en cm.
- h Altura del árbol, en m.

#### invasivesRCI 77

### Source

Los datos fueron obtenidos desde la libreria 'alr4'.

### References

Weisberg S. 2014. Applied Linear Regression. 4th edition. New York: Wiley.

# Examples

data(idahohd2) head(idahohd2)

invasivesRCI *Contains regeneration microsite data in Robinson Crusoe Island forest*

# Description

These are plot-level measurement  $(2x2 \text{ m})$  data from the forests in the Robinson Crusoe Island, located in the Pacific Ocean, 667 km from mainland Chile. Measurements were collected in transects of 100 to 240 meters in which, 398 squared plots  $(2x2 \text{ m})$  were set to include canopy gaps, gap borders and closed forest conditions.

### Usage

data(invasivesRCI)

#### Format

Data has the following columns

plot.id Plot identification code

Gap.type Canopy gap classified as invaded=Inv, non invaded= Nat or treated =Treat(considering the estimated cover of invasive plant species)

Forest.zone Location of the plot (gap, border or forest)

Ferns Estimated cover of fern species (in 2x2 plots)

Moss.liverw Estimated cover of mosses and liverworts ( in 2x2 plots)

**Cwd** Estimated cover of coarse woody debris  $> 3$  cm diameter (in 2x2 plots)

Litter Estimated cover of litter (in 2x2 plots)

Ms Estimated cover of mineral soil ( in 2x2 plots)

Rock Estimated cover of rocks (in 2x2 plots)

Est.age Age category for the canopy gap associated to each plot

#### Source

The data are provided courtesy of Prof. Rodrigo Vargas-Gaete at Universidad de La Frontera (Temuco, Chile).

# References

Vargas-Gaete R, Salas-Eljatib C, Gärtner SM, Vidal OJ, Bannister JR, Pauchard A. 2018. Invasive plant species thresholds in the forests of Robinson Crusoe Island, Chile. Plant Ecology & Diversity, 11(2), 205-215.

landCoverSantiago *Land-cover, environmental and sociodemographic data for the 34 municipalities composing the Greater Santiago area, Santiago, Chile.*

# **Description**

dataset contains 476 observations, 34 categorical and 442 numerical. Land-cover data was generated through remote sensing classification techniques using Sentinel-2 satellite images from year 2016. Temperatures were obtained from TIRS band 10 of Landsat 8 satellites images. Particulate matter concentrations were estimated using spatial modelling techniques from 10 pollution stations distributed in the city. Altitude was generated from a Digital Elevation Model. Population and poverty were gathered from Casen 2017 survey.

### Usage

data(landCoverSantiago)

#### Format

The data frame contains four variables as follows:

Comuna Name of Municipality p.Construido Percentage of surface covered by built-up area

p. Vegetacion Percentage of surface covered by vegetation

p.Desnudo Percentage of surface covered by bare soil

p.Pasto Percentage of surface covered by deciduous vegetation

p.Deciduo Percentage of surface covered by evergreen vegetation

p. Siempreverde Percentage of surface covered by evergreen vegetation

Temp Invierno Land surface temperature in celsius degrees at 2pm on a winter 0% cloud day Temp Verano Land surface temperature in celsius degrees at 2pm on a summer 0% cloud day

PM10 Invierno Average particulate matter 10 micron during winter months

**PM10 Verano** Average particulate matter 10 micron during summer months

p.pobreza 2017 Percentage of people under poverty line year 2017

Altitud promedio Average altitude of municipal area

Poblacion Total population of municipality

# Source

Data were provided by Dr Ignacio Fernandez at the Universidad Mayor (Santiago, Chile).

# landCoverSantiago2 79

### References

Not yet

# Examples

```
data(landCoverSantiago)
head(landCoverSantiago)
```
landCoverSantiago2 *Cobertura territorial, ambiental y sociodemografica de los 34 municipios que componen el area del Gran Santiago, Santiago, Chile..*

### **Description**

El conjunto de datos contiene 476 observaciones, 34 categoricas y 442 numericas. Los datos de cobertura terrestre se generaron mediante tecnicas de clasificación de teledetección utilizando imagenes de satelite Sentinel-2 del año 2016. Las temperaturas se obtuvieron de la banda TIRS 10 de las imagenes de los satelites Landsat 8. Las concentraciones de material particulado se estimaron mediante tecnicas de modelado espacial de 10 estaciones de contaminación distribuidas en la ciudad. La altitud se genero a partir de un modelo de elevación digital. La población y la pobreza se obtuvieron de la encuesta Casen 2017.

#### Usage

data(landCoverSantiago2)

#### Format

Variables se describen a continuacion:

Comuna Name of Municipality

p.Construido Porcentaje de superficie cubierta por area construida

p.Vegetacion Porcentaje de superficie cubierta por vegetacion

p.Desnudo Porcentaje de superficie cubierta por suelo desnudo

p.Pasto Porcentaje de superficie cubierta por cesped

p.Deciduo Porcentaje de superficie cubierta por vegetación de hoja caduca

p.Siempreverde Porcentaje de superficie cubierta por vegetación siempre verde

Temp Invierno Temperatura de la superficie terrestre en grados celsius a las 2 p.m. en un día de invierno con 0% de nubes

Temp Verano Temperatura de la superficie de la tierra en grados celsius a las 2 p.m. en un día de verano con 0% de nubes

PM10 Invierno Material particulado promedio de 10 micrones durante los meses de invierno

PM10 Verano Material particulado promedio de 10 micrones durante los meses de verano

p.pobreza 2017 Porcentaje de personas por debajo de la linea de pobreza año 2017

Altitud promedio Altitud media del termino municipal

Poblacion población total del municipio

#### 80 lleuque

#### Source

Los datos fueron cedidos por el Dr Ignacio Fernandez de la Universidad Mayor (Santiago, Chile).

#### References

Not yet

# Examples

data(landCoverSantiago2) head(landCoverSantiago2)

lleuque *Contains species composition data of Prumnopitys andina (Lleuque) forests*

# Description

Contains species composition data for forests with presence of Lleuque (Prumnopitys andina)

#### Usage

lleuque

#### Format

The dataframe has the following columns

stand Stand number

plot.num Plot number

Aus.chi Tree density/ha of Austrocedrus chilensis

May.dis Tree density/ha of Maytenus disticha

Not.obl Tree density/ha of Nothofagus obliqua

Pru.and Tree density/ha of Prumnopitys andina

# Source

The data are provided courtesy of Prof. Rodrigo Vargas-Gaete at Universidad de La Frontera (Temuco, Chile).

### References

Vargas-Gaete R, Salas-Eljatib C, Penneckamp D, Neira Z, Diez MC, Vargas-Picón, R. 2020. Estructura y regeneración de bosques de Prumnopitys andina en los Andes del sur de Chile. Gayana Botánica, 77(1), 48-58.

Tree-level volume data of sample trees in the Baixo-Miño region, Galicia, Spain.

### Usage

data(pinaster)

### Format

Contains tree-level variables, as follows:

stand Stand from where the sample tree was collected.

si Site index of the stand, in m.

tree.no Tree number.

dbh Diameter at breast height, in cm.

htot Total height, in m.

d4 Upper-stem diameter at 4 m, in cm.

vol.wb Tree gross volume, in  $m<sup>3</sup>$  with bark.

vol.wob Tree gross volume, in m<sup>3</sup> without bark.

# Source

The data are provided courtesy of Dr Christian Salas-Eljatib.

# References

- Salas C, Nieto L, Irisarri A. 2005. Modelos de volumen para Pinus pinaster Ait. en la comarca del Baixo Mino, Galicia, Espana. Quebracho 12: 11-22. [https://eljatib.com/publication/](https://eljatib.com/publication/2005-12-01_modelos_de_volumen_p/) [2005-12-01\\_modelos\\_de\\_volumen\\_p/](https://eljatib.com/publication/2005-12-01_modelos_de_volumen_p/)

```
data(pinaster)
head(pinaster)
```
Variables de volumen, y otras, a nivel de árbol para una muestra de árboles de Pinus pinaster en la comarca del Baixo-Miño en Galicia, España.

# Usage

data(pinaster2)

# Format

Contiene las siguientes variables a nivel de árbol:

rodal Rodal desde donde el árbol fue muestreado

ind.sitio Indice de sitio del rodal, en m.

arbol Numero del árbol.

dbh diámetro a la altura del pecho, en cm.

htot Altura total, en m.

d4 diámetro fustal a los 4 m, en cm.

**vt.cc** Volumen bruto total con corteza, en  $m<sup>3</sup>$ .

**vt.sc** Volumen bruto total sin corteza, en  $m<sup>3</sup>$ .

#### Source

Los datos fueron cedidos por el Dr Christian Salas-Eljatib.

#### References

- Salas C, Nieto L, Irisarri A. 2005. Modelos de volumen para Pinus pinaster Ait. en la comarca del Baixo Mino, Galicia, Espana. Quebracho 12: 11-22. [https://eljatib.com/publication/](https://eljatib.com/publication/2005-12-01_modelos_de_volumen_p/) [2005-12-01\\_modelos\\_de\\_volumen\\_p/](https://eljatib.com/publication/2005-12-01_modelos_de_volumen_p/)

# Examples

data(pinaster2) head(pinaster2)

These are tree-level measurement data, with cartesian location of each tree, from Pinus contorta invasion in Patagonian steppe in Coyhaique in southhern Chile, measured in 2011. There are 3 plots, each of  $10.000 \text{ m}^2$ .

### Usage

data(pinusContorta)

### Format

Contains 8 variables, as follows:

plot.id Plot sample ID.

tree.id Tree identificator number in each plot. Same indv/id for multi-stem trees.

y.coord coordinate of S latitude.

x.coord coordinate of W longitude.

substrate Ground cover in which each pine grow. Bare soil, Festuca pallescens, Baccharis magellanica, Oreopulus glacialis, Acaena integerrima and others species.

drc Diameter at the root collar on trees, in mm.

h Height of trees, in cm.

canopy.area Proyection of canopy area of each tree, in square meters.

#### Source

The data are provided courtesy of Drs. Anibal Pauchard and Rafael Garcia at the Laboratorio de Invasiones Biologicas, Universidad de Concepción (Chile).

#### References

Pauchard A, Escudero A, Garcia RA, de la Cruz M, Langdon B, Cavieres LA, Esquivel J. 2016. Pine invasions in treeless environments: dispersal overruns microsite heterogeneity. Ecology and Evolution. 6(2): 447-459.

```
data(pinusContorta)
head(pinusContorta)
unique(pinusContorta$plot.id)
```
Mediciones a nivel de árbol, con la ubicación cartesian de cada árbol de Pinus contorta, en parcelas de muestreo para estudio de invasion en la estepa Patagonica en Coyhaique en el sur de Chile. Hay tres parcelas, cada una de  $10.000 \text{ m}^2$ .

### Usage

data(pinusContorta2)

### Format

Contiene ocho variables, como siguen:

parcela Parcela.

arbol Numero de árbol en cada parcela. Mismo árbol/id para árboles multifustales.

coord.y coordinada de latitud W.

coord.x coordinada de longitud W.

substrato Cobertura del suelo donde cada pino crece. Bare soil, Festuca pallescens, Baccharis magellanica, Oreopulus glacialis, Acaena integerrima and others species.

h Height of trees, in cm.

diam.cuello diámetro del cuello, en mm.

**area.copa** Área de copa, en m<sup>2</sup>.

# Source

Los datos fueron cedidos por los Drs. Anibal Pauchard y Rafael Garcia del Laboratorio de Invasiones Biologicas, Universidad de Concepción (Chile).

# References

Pauchard A, Escudero A, Garcia RA, de la Cruz M, Langdon B, Cavieres LA, Esquivel J. 2016. Pine invasions in treeless environments: dispersal overruns microsite heterogeneity. Ecology and Evolution. 6(2): 447-459.

```
data(pinusContorta2)
head(pinusContorta2)
unique(pinusContorta2$plot.id)
```
These are tree-lavel measurement data from Pinus spp invasion in Araucaria-Nothofagus forests in the Malalcahuello National Reserve in La Araucania region in southhern Chile, measured in 2012. There are 26 plots and plot size is  $100 \text{ m}^2$ .

#### Usage

data(pinusSpp)

# Format

Contains 8 variables, as follows:

plot.id Plot sample ID.

**plot.size** Plot size, en  $m^2$ .

lat.s Decimal coordinate of S latitude.

long.w Decimal coordinate of W longitude.

indv.id Tree identificator number in each plot. Same indv/id for multi-stem trees.

stem.id Stem identificator number in each plot.

spp Specie.

dbh Diameter at breast-height, in cm.

h Height, in m.

hcb Height to crown base, in m.

crown.lenght Crown lenght, in m.

obs Extra information.

#### Source

The data are provided courtesy of Drs. Anibal Pauchard and Rafael Garcia at the Laboratorio de Invasiones Biologicas, Universidad de Concepción (Chile).

# References

Cobar-Carranza A, Garcia R, Pauchard A, Pena E. 2014. Effect of Pinus contorta invasion on forest fuel properties and its potential implications on the fire regime of Araucaria araucana and Nothofagus antarctica forests. Biological Invasions. 16(11): 2273 - 2291. [doi:10.1007/s10530014-](https://doi.org/10.1007/s10530-014-0663-8) [06638](https://doi.org/10.1007/s10530-014-0663-8)

# Examples

```
data(pinusSpp)
head(pinusSpp)
length(unique(pinusSpp$plot.id))
boxplot(dbh~plot.id, data=pinusSpp)
```
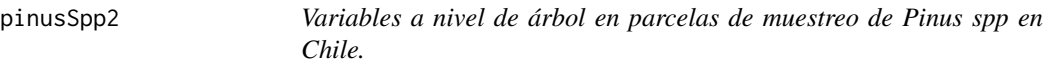

# Description

Mediciones a nivel de árbol para estudiar la invasion de Pinus spp en bosques de Araucaria-Nothofagus en la Reserva Nacional Malalcahuello en la region de la Araucania en el sur de Chile. Hay 26 parcelas, y la superficie de cada una es de  $100 \text{ m}^2$ .

### Usage

data(pinusSpp2)

# Format

Contains 8 variables, as follows:

parcela Numero de la parcela.

sup.parcela Superficie de la parcela, en m<sup>2</sup>.

lat.s Decimal coordinate of S latitude.

long.w Decimal coordinate of W longitude.

indv.id Identificador del árbol en la parcelaeach plot. Same indv/id for multi-stem trees.

fuste.id Identificador del fuste.

especie Especie.

dap diámetro a la altura del pecho, en cm.

h Altura total, en m.

hcc Altura comienzo de copa, en m.

largo.copa Largo de copa, en m.

obs Observacion.

#### Source

Los datos fueron cedidos por los Drs. Anibal Pauchard y Rafael Garcia del Laboratorio de Invasiones Biologicas, Universidad de Concepción (Chile).

### plantsHawaii 87

### References

Cobar-Carranza A, Garcia R, Pauchard A & Pena E. 2014. Effect of Pinus contorta invasion on forest fuel properties and its potential implications on the fire regime of Araucaria araucana and Nothofagus antarctica forests. Biological Invasions. 16(11): 2273-2291. [doi:10.1007/s10530014-](https://doi.org/10.1007/s10530-014-0663-8) [06638](https://doi.org/10.1007/s10530-014-0663-8)

### Examples

```
data(pinusSpp2)
head(pinusSpp2)
length(unique(pinusSpp2$parcela))
boxplot(dap~parcela, data=pinusSpp2)
```
plantsHawaii *Maximum plant size in the Hawaiian archipelago.*

## **Description**

Maximum plant size of 58 tree, shrub and tree fern species that occur in 530 forest plots across the Hawaiian archipelago.

### Usage

data(plantsHawaii)

# Format

Contains six variables, as follows:

scientific.name Genus and epithet of each individual following The Plant List v. 1.1 (2013).

family Family of each individual following The Plant List v. 1.1 (2013).

native.status Categorical variable ('native', 'alien', 'uncertain') indicating alien status of each individual following Wagner et al. (2005).

n Number of individuals used to estimate maximum plant size.

d.95 Maximum plant size, estimated as D950.1 (King et al. 2006).

d.max.3 Maximum plant size, estimated as Dmax3 (King et al. 2006).

# Source

The data were obtained from the DRYAD repository at [doi:10.5061/dryad.1kk02qr.](https://doi.org/10.5061/dryad.1kk02qr)

# References

Craven D, Knight T, Barton K, Bialic-Murphy L, Cordell S, Giardina C, Gillespie T, Ostertag R, Sack L,Chase J. 2018. OpenNahele: the open Hawaiian forest plot database. Biodiversity Data Journal 6: e28406.

### Examples

```
data(plantsHawaii)
head(plantsHawaii)
```
populavolplots *A population of forest sample plots.*

# Description

Tree standing volume in 576 contiguous 10m\*10m square plots. Thus, the population covers 5.76 hectares. The data came from a 22 years-old radiata pine plantation near Valdivia, Chile.

### Usage

```
data(populavolplots)
```
### Format

Data has a single column:

y Stand volume of the sample plot, in  $m<sup>3</sup>$ . Therefore, the volume in  $m<sup>3</sup>/ha$  can be obtained by multiplying this value by the expansion factor (100).

# Source

The data were typed by Natalia Pizarro, Javiera Zuñiga and Jose Osses, all of them students of Prof Christian Salas-Eljatib.

# References

Wrann JH. 1970. Efectividad de los distintos sistemas de muestreo y metodos de calculo en el inventario de un rodal de pino insigne. Tesis Ingeniero Forestal, Universidad Austral de Chile, Valdivia, Chile. 51p.

```
data(populavolplots)
summary(populavolplots$volume)
hist(populavolplots$volume)
```
Volumen agregado de árboles en 576 parcelas contiguas de 10m\*10m. Por lo tanto, la poblacion cubre 5.76 ha. Los datos provienen de una plantación de Pinus radiata de 22 años ubicada a 15 Km al NorOeste de Valdivia, Chile.

# Usage

```
data(populavolplots2)
```
# Format

Los datos contienen una sola columna:

y Volumen agregado de la parcela, en m<sup>3</sup>. En este caso el volumen en m<sup>3</sup>/ha se obtendria al multiplicarlo por el factor de expansion (100).

# Source

Los datos fueron digitados por Natalia Pizarro, Javiera Zuñiga y Jose Osses, todos ellos estudiantes del Profesor Christian Salas-Eljatib.

### References

Wrann JH. 1970. Efectividad de los distintos sistemas de muestreo y metodos de calculo en el inventario de un rodal de pino insigne. Tesis Ingeniero Forestal, Universidad Austral de Chile, Valdivia, Chile. 51p.

```
data(populavolplots2)
summary(populavolplots2$volumen)
hist(populavolplots2$volumen)
```
Data containing 52717 observations about presence of sea ice from logbook records of annual cruises to the B-C-B in an unbroken record between years 1850 to 1910.

#### Usage

data(presenceIce)

### Format

The data frame contains the following columns:

ship.id The code number for ships.

move.type Type of movement of ships. 0 indicates a sail-powered vessel and 1 indicates an auxiliary-powered vessel.

year Year of registry.

month Month of registry.

day Day of registry.

lat.dec Decimal latitude.

long.dec Decimal longitude.

e.w East or west of the Prime Meridian.

ice.cov Sea Ice Observed. 0 no see (Not registered) and 1 presence sea ice (Registered).

### Source

The data were provided from Sea Ice Group at the Geophysical Institute.

# References

Mahoney A, Bockstoce J, Botkin D, Eicken H, Nisbet R. 2011. Sea-Ice Distribution in the Bering and Chukchi Seas: Information from Historical Whaleships' Logbooks and Journals ARCTIC. 64(4): 465-477.

```
data(presenceIce)
head(presenceIce)
```
presidentChile *2021 presidential election in Chile.*

#### Description

Voting table-level data of the 2021 presidential election in Chile. The election was held on December 19, 2021.

## Usage

data(presidentChile)

# Format

The data frame contains the following columns:

region.no Administrative region number of Chile.

region Administrative region name.

province Province.

circu.senate Senatorial constituency.

distrite Distrit.

county County.

elec.distri Electoral constituency.

local Place.

table.no Voting table number.

table.type Voting table type: M (women), V (men).

merged.tables Merged voting tables.

electors Electors.

number.in.voto Numero del candidato en el voto.

candidate Candidate: Gabriel Boric, Jose A. Kast, Nule votes, Empty votes.

total.votes Total number of votes.

### Source

The data were obtained from the electoral service of the Chilean Government (SERVEL) at [https:](https://www.servel.cl/centro-de-datos/procesos-electorales-detalle/?id=27) [//www.servel.cl/centro-de-datos/procesos-electorales-detalle/?id=27](https://www.servel.cl/centro-de-datos/procesos-electorales-detalle/?id=27). The datafile name was "Resultados\_mesa\_presidencial\_TRICEL\_2v\_2021-1.xlsx", and was downloaded on October 24, 2022.

# Examples

data(presidentChile) head(presidentChile) presidentChile2 *2021 presidential election in Chile.*

### Description

Voting table-level data of the 2021 presidential election in Chile. The election was held on December 19, 2021.

## Usage

data(presidentChile)

# Format

The data frame contains the following columns:

region.no Administrative region number of Chile.

region Administrative region name.

provincia Province.

circu.senatorial Circunscripción senatorial.

distrito Distrito.

comuna Comuna.

circu.elec Circunscripción electoral.

local Lugar de votacion.

no.mesa Numero de mesa de votacion.

tipo.mesa Tipo de mesa: M (Mujeres), V (Varones).

mesas.fusionadas Mesas funcionadas.

electores Total de electores de la mesa.

nro.en.voto Numero del candidato en el voto.

candidato Candidato: Gabriel Boric, Jose A. Kast, Votos nulos, Votos en blanco.

votos.tricel Numero total de votos de la mesa

### Source

Los datos fueron obtenidos desde el servicio electoral del Gobierno de Chile (SERVEL) en [https:](https://www.servel.cl/centro-de-datos/procesos-electorales-detalle/?id=27) [//www.servel.cl/centro-de-datos/procesos-electorales-detalle/?id=27](https://www.servel.cl/centro-de-datos/procesos-electorales-detalle/?id=27). El archivo de datos tenia el nombre "Resultados\_mesa\_presidencial\_TRICEL\_2v\_2021-1.xlsx", y fue descargado el 24 de Octubre del 2022.

# Examples

data(presidentChile2) head(presidentChile2)

pspLlancahue *Tree locations for a sample plot in the Llancahue experimental forest, near Valdivia, Chile.*

# **Description**

The Cartesian position, species, and diameter of trees within a plot were measured. The sample plot is rectangular of 130 m by 70 m. Further details can be #' reviewed in the reference.

#### Usage

data(pspLlancahue)

### Format

Contains tree-level variables, as follows:

tree.code Tree identificator

spp.name Species abbreviation as follows:  $AP=$  Aextocicon puncatatum,  $EC=$ Eucryphia cordifolia, GA=Gevuina avellana, LP= Laureliopsis philippiana, LS= Laurelia sempervirens, ND=Nothofagus dombeyi, Ot=Other, PS=Podocarpus saligna

dbh Diameter at breast height, in cm.

x.coord Cartesian position in the X-axis, in m,

y.coord Cartesian position in the Y-axis, in m.

spp.ori Original species abbreviation.

### Source

The data are provided courtesy of Prof. Daniel Soto at Universidad de Aysen (Coyhaique, Chile).

# References

- Soto DP, Salas C, Donoso PJ, Uteau D. 2010. Heterogeneidad estructural y espacial de un bosque mixto dominado por Nothofagus dombeyi despues de un disturbio parcial. Revista Chilena de Historia Natural 83(3): 335-347.

```
data(pspLlancahue)
head(pspLlancahue)
tapply(pspLlancahue$dbh,pspLlancahue$spp.name,length)
boxplot(dbh~spp.name, data=pspLlancahue)
```
pspLlancahue2 *Ubicación espacial de árboles dentro de una parcela de muestreo en el bosque de Llancahue, Valdivia, Chile.*

## Description

Posición cartesiana, especie, y diámetro de árboles dentro de una parcela rectangular de 130 m por 70 m.

### Usage

data(pspLlancahue2)

# Format

Contiene las siguientes variables a nivel de árbol

arbol Codigo identificador del árbol.

especie Abreviación de la especie: AP= Aextocicon puncatatum, EC=Eucryphia cordifolia, GA=Gevuina avellana, LP= Laureliopsis philippiana, LS= Laurelia sempervirens, ND=Nothofagus dombeyi, Ot=Other, PS=Podocarpus saligna

dap diámetro a la altura del pecho, en cm.

coord.x Posición cartesiana en el eje-X, en m.

coord.y Posición cartesiana en el eje-Y, en m.

especie.ori Abreviación original para las especies.

#### Source

Los datos fueron cedidos por el Prof. Daniel Soto de la Universidad de Aysen (Coyhaique, Chile).

# References

- Soto DP, Salas C, Donoso PJ, Uteau D. 2010. Heterogeneidad estructural y espacial de un bosque mixto dominado por Nothofagus dombeyi despues de un disturbio parcial. Revista Chilena de Historia Natural 83(3): 335-347.

```
data(pspLlancahue2)
head(pspLlancahue2)
tapply(pspLlancahue2$dap,pspLlancahue2$especie,length)
boxplot(dap~especie, data=pspLlancahue2)
```
pspRuca *Tree-level measurements and spatial coordinates in a sample plot in the Rucamanque experimental forest, Temuco, Chile.*

# Description

Tree level measurements and spatial coordinates in a permanent sample plot of 1 ha (100 x 100m) in the Rucamanque experimental forests, near Temuco, Chile.

# Usage

data(pspRuca)

#### Format

The data frame contains four variables as follows:

tree.no tree number

spp Species name, "N. obliqua" is Nothofagus obliqua, "A. punctatum" is Aexitocicon puncatatum, etc.

status 1 alive, 0 standing-dead

dbh diameter at breast-height, in cm

x.coord Cartesian position at the X-axis, in m

y.coord Cartesian position at the Y-axis, in m

crown.class Crown class (1: superior, 2: intermediate, 3; inferior)

### Source

Data were provided by Dr Christian Salas-Eljatib (Chile). Further details can be found at Salas et al (2006).

### References

Salas C, LeMay V, Nunez P, Pacheco P, and Espinosa A. 2006. Spatial patterns in an old-growth Nothofagus obliqua forest in south-central Chile. Forest Ecology and Management 231(1-3): 38-46. [doi:10.1016/j.foreco.2006.04.037](https://doi.org/10.1016/j.foreco.2006.04.037)

```
data(pspRuca)
head(pspRuca)
tapply(pspRuca$dbh,pspRuca$spp,summary)
```
96 pspRuca2

# Description

Medidas a nivel de árbol y coordenadas espaciales en un parcela de muestreo permanente de 1 ha (100 x 100m) en el bosque de Rucamanque, cerca de Temuco, Chile.

### Usage

data(pspRuca2)

#### Format

Variables se describen a continuacion::

arbol Numero de árbol.

especie Nombre de la especie, "N. obliqua" es Nothofagus obliqua, "A. punctatum" es Aexitocicon puncatatum, etc.

estado Estado del árbol: 1 vivo, 0 muerto en pie.

dap Diametro a la altura del pecho, en cm.

coord.x Posición cartesiana en el eje X, en m.

coord.y Posición cartesiana en el eje Y, en m.

clase.copa Clase de copa (1: superior, 2: intermedio, 3; inferior).

#### Source

Los datos fueron cedidos por el Dr Christian Salas-Eljatib. Mayores detalles pueden encontrarse en Salas et al (2006).

# References

Salas C, LeMay V, Nunez P, Pacheco P, and Espinosa A. 2006. Spatial patterns in an old-growth Nothofagus obliqua forest in south-central Chile. Forest Ecology and Management 231(1-3): 38-46. [doi:10.1016/j.foreco.2006.04.037](https://doi.org/10.1016/j.foreco.2006.04.037)

```
data(pspRuca2)
head(pspRuca2)
tapply(pspRuca2$dap,pspRuca2$especie,summary)
```
psptime *Remeasurements of a permanent sample plot in a radiata pine plantation (Chile).*

## **Description**

Annual remeasurements of trees within a  $1600 \text{ m}^2$  permanent sample plot established in a radiata pine plantation in Chile. Besides, the trees location are available. The plot is square (40 m  $\times$  40 m), and if a tree is found dead, the column dead=1.

#### Usage

data(psptime)

### Format

The data frame contains the following columns:

plot.no plot id

tree.no tree id

dbh Diameter at breast-height, in cm.

year Measurement year.

x Cartesian position at the X-axis, in m.

y Cartesian position at the Y-axis, in m.

dead if the tree is dead, this column is equal to 1, and 0 otherwise.

#### Source

Data were obtained from the files available at <https://zenodo.org/record/7341482>.

# References

Pommerening A, Trincado G, Salas-Eljatib C, Burkhart H. 2023. Understanding and modelling the dynamics of data point clouds of relative growth rate and plant size. Forest Ecology and management Volume 529, 1206525 [doi:10.1016/j.foreco.2022.120652](https://doi.org/10.1016/j.foreco.2022.120652)

```
data(psptime)
head(psptime)
tapply(psptime$dbh,psptime$year,mean)
library(lattice)
histogram(~dbh|as.factor(year), data=psptime)
```
psptime2 *Remediciones en una parcela permanente de muestreo en una plantación de pino radiata (Chile).*

# **Description**

Remediciones anuales de árboles en una parcela permanente de 1600 m<sup>2</sup> establecida en una plantacion de pino insigne en Chile. Ademas, la ubicación espacial de cada árbol esta disponible. La parcela es cuadrada (40 m  $\times$  40 m), y si un árbol se encontro muerto en una medicion, la columna muerto=1.

### Usage

data(psptime2)

# Format

Los datos tienen las siguientes columnas:

plot.no Identificador de la parcela

arbol Identificador del árbol.

dap Diámetro a la altura del pecho, en cm.

anho Año de medicion.

x Posición Cartesiana en el eje X, en m.

y Posición Cartesiana en el eje Y, en m.

muerto si el árbol esta muerto, esta columna es igual a 1, y 0 en cualquier otro caso.

#### Source

Los datos fueron obtenidos de los archivos disponibles en <https://zenodo.org/record/7341482>.

### References

- Pommerening A, Trincado G, Salas-Eljatib C, Burkhart H. 2023. Understanding and modelling the dynamics of data point clouds of relative growth rate and plant size. Forest Ecology and management Volume 529, 1206525 [doi:10.1016/j.foreco.2022.120652](https://doi.org/10.1016/j.foreco.2022.120652)

```
data(psptime2)
head(psptime2)
tapply(psptime2$dap,psptime2$anho,mean)
library(lattice)
histogram(~dap|as.factor(anho), data=psptime2)
```
The Loblolly data frame has 84 rows and tree columns of records of the tree height growth of Loblolly pine trees. This dataframe is a slight modification to the original dataframe "Loblolly" from the datasets R package.

#### Usage

data(ptaeda)

# Format

Data having the following columns:

tree an ordered factor indicating the seed source for the tree. The ordering is according to increasing maximum height.

age a numeric vector of tree ages, in yr.

height a numeric vector of tree heights, in m.

# Source

Pinheiro, J. C. and Bates, D. M. (2000) Mixed-effects Models in S and S-PLUS. Springer.

```
data(ptaeda)
plot(height \sim age, data = ptaeda, subset = tree == 329,
     xlab = "Tree age (yr)", las = 1,
    ylab = "Tree height (m)",
    main = "Loblolly data and fitted curve (tree 329 only)")
m1 <- nls(height ~ SSasymp(age, Asym, R0, lrc),
           data = ptaeda, subset = tree == 329)age < - seq(0, 30, length.out = 101)lines(age, predict(m1, list(age = age)))
```
Esta dataframe contiene 84 filas y tres columnas del crecimiento en altura de árboles de Pinus taeda. Estos datos son un pequenha modificación de la dataframe "Loblolly" del paquete datasets de R.

### Usage

data(ptaeda2)

### Format

Estos datos tienen las siguientes columnas:

arbol un factor que indica la fuente de semilla del árbol. Esta ordenado acuerdo al valor de la altura.

edad un vector numerico de las edades, en años.

altura la altura total del árbol en cada edad, en m.

#### Source

Pinheiro, J. C. and Bates, D. M. (2000) Mixed-effects Models in S and S-PLUS. Springer.

```
data(ptaeda2)
plot(altura ~ edad, data = ptaeda2, subset = arbol== 329,
     xlab = "Edad del arbol (anhos)", las = 1,
    ylab = "Altura (m)",
    main = "Datos de ptaeda2 y ajuste de curva (solo árbol 329)")
m1 <- nls(altura ~ SSasymp(edad, Asym, R0, lrc),
          data = ptaeda2, subset = arbol == 329)edad <- seq(0, 30, length.out = 101)
lines(edad, predict(m1, list(edad = edad)))
```
radiatapl *Sampling plots data from a Pinus radiata plantation near Capitan Pastene, Region de La Araucania, Chile.*

## Description

Tree-level information collected within sample plots in a forestry plantation of Pinus radiata near Capitan Pastene, Southern Chile. Sample plots size is 150 square meters.

#### Usage

data(radiatapl)

#### Format

The data frame contains four variables as follows:

plot Plot number identification.

tree Tree number identification.

dbh Diameter at breast height, in cm.

heigth Total height, in m.

# Source

The data are provided courtesy of Mr. Mauricio Lobos-Beneventi (Temuco, Chile).

# Examples

```
data(radiatapl)
head(radiatapl)
```
raulihg *Height growth of Nothofagus alpina trees in Chile.*

# Description

Time series data of height for Nothofagus alpina (rauli) trees in south-central Chile. These sampled trees are part of the ones used in the cited article (reference section).

### Usage

data(raulihg)

#### $102$  raulihg2

# Format

The data frame contains four variables as follows:

tree.code Tree id code

spp Species common name

bha.t Breast-height age, in yrs.

h.t Total height, in m.

# Source

Data were provided by Dr Christian Salas-Eljatib.

# References

- Salas-Eljatib C. 2021. An approach to quantify climate-productivity relationships: an example from a widespread Nothofagus forest. Ecological Applications 31(4): e02285.

- Salas-Eljatib, C. 2021. Time series height-data for Nothofagus alpina trees. [doi:10.6084/m9.figshare.13521602.v5](https://doi.org/10.6084/m9.figshare.13521602.v5)

# Examples

data(raulihg) head(raulihg)

raulihg2 *Crecimiento en altura de árboles de Nothofagus alpina.*

### Description

Datos de series de tiempo de altura para árboles muestreados de Nothofagus alpina (rauli) en el centro-sur de Chile. Estos árboles son parte de los usados en articulo de referencia.

#### Usage

data(raulihg2)

## Format

Contiene variables de nivel individual, como se describen a continuacion::

arbol Codigo del árbol

especie Nombre comun especie

bha.t Edad a la altura del pecho, en años.

h.t Altura total, en m.

# Source

Datos cedidos por el Dr Christian Salas-Eljatib.

#### redoakvol 103

### References

- Salas-Eljatib C. 2021. An approach to quantify climate-productivity relationships: an example from a widespread Nothofagus forest. Ecological Applications 31(4): e02285.

- Salas-Eljatib, C. 2021. Time series height-data for Nothofagus alpina trees. [doi:10.6084/m9.figshare.13521602.v5](https://doi.org/10.6084/m9.figshare.13521602.v5)

### Examples

data(raulihg2) head(raulihg2)

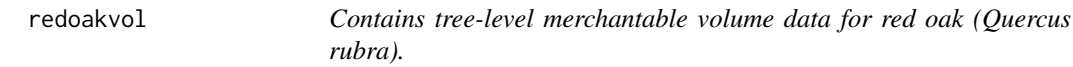

# Description

Merchantable volume of 236 sample trees of Red oak from Pennsylvania (USA).

# Usage

redoakvol

# Format

tree Tree number.

dbh Diameter at breast height, in cm.

merc.h Merchantable height to a 4.5 inch dob, in m.

**merc.vol** Merchantable peeled volume to a minimum 4.5-inch outside bark diameter, in  $m<sup>3</sup>$ .

#### Source

The data are provided courtesy of Prof. Timothy Gregoire at the School of Forestry and Environmental Studies at Yale University (New Haven, CT, USA).

# References

- Beers TW, Gingrich SF. 1958. Construction of Cubic-foot Volume Tables for Red Oak in Pennsylvania. Journal of Forestry 56(3):210-214.

- Moser JW, Beers TW. 1969. Parameter Estimation in Nonlinear Volume Equations. Journal of Forestry 67(12):878-879.

### Examples

head(redoakvol)

Volumen comercial de 236 árboles muestra de Quercus rubra (red oak) en el estado de Pennsylvania (USA).

### Usage

redoakvol2

# Format

arbol Numero del árbol.

dap Diametro a la altura del pecho, en cm.

hiu Altura comercial donde el fuste tiene 4.5 pulgadas con corteza, en m.

vol.iu Volumen comercial a un indice de utilización de 4.5 pulgadas de diametro con corteza, in m<sup>3</sup> sin corteza.

# Source

The data are provided courtesy of Prof. Timothy Gregoire at the School of Forestry and Environmental Studies at Yale University (New Haven, CT, USA).

# References

- Beers TW, Gingrich SF. 1958. Construction of Cubic-foot Volume Tables for Red Oak in Pennsylvania. Journal of Forestry 56(3):210-214.

- Moser JW, Beers TW. 1969. Parameter Estimation in Nonlinear Volume Equations. Journal of Forestry 67(12):878-879.

### Examples

head(redoakvol2)

Dataset contains 442 observations.

# Usage

data(regNothofagus)

#### Format

Contains 15 variables, as follows:

site Id site of study.

plot Number of plot.

scar Scarification in percentage of total area.

x.trans.total Transmitted radiation in percentage.

kPa Soil resistance to penetration.

SWC Soil water content.

SM Exposed mineral soil.

litter Litter cover in percentage.

CWD Ocular estimation in the regeneration plot in percentage.

- MT Microtopography. 1 plane, 2 convex, 3 concave, 4 mixed (convex and concave) in the regeneration plot.
- S Ground-layer vascular species richness in the regeneration plot..

LLES Long-lived early-seral tree species (N. dombeyi , N. alpina , Nothofagus pumilio ).

SLES Short-lived early-seral plants (Ribes spp. and Fuchsia sp).

LLLS Long-lived late-seral tree species (L. philippiana and Dasyphyllum diacantaoides ).

log.bam Logarithm of the cover of bamboo (%) in the regeneration plot.

#### Source

The data were obtained from the DRYAD repository at [doi:10.5061/dryad.3q977](https://doi.org/10.5061/dryad.3q977)

# References

Soto D, Puettmann K.2018. Topsoil removal through scarification improves natural regeneration in high-graded Nothofagus old-growth forests. Journal Applied Ecology. 55: 967- 976.

# Examples

data(regNothofagus) head(regNothofagus)

The yield tables of simulated plantations of Pinus radiata, Eucalyptus globulus, and Eucalyptus nitens are obtained from the Radiata simulator and EucaSim simulator built in Chile. Several standlevel variables are part of the output.

### Usage

data(simula)

# Format

Contains stand-level variables, as follows:

- species "P. radiata" is Pinus radiata, "E. globulus" is Eucalyptus globulus, and "E. nitens" is Eucalyptus nitens.
- age plantation age, in years
- tph Tree density, in trees/ha
- **gha** Basal area, in  $m^2/ha$
- toph Dominant height, in m
- qmd quadratic mean diameter, in cm
- totvol gross stand volume, in m<sup>3</sup>/ha
- viu.10 stand volume below an utilización index of 10 cm, in  $m^3/ha$
- viu.15 stand volume below an utilización index of 15 cm, in  $m<sup>3</sup>/ha$
- viu.20 stand volume below an utilización index of 20 cm, in  $m<sup>3</sup>/ha$
- viu.25 stand volume below an utilización index of  $25 \text{ cm}$ , in m<sup>3</sup>/ha

# Source

The data were obtained as outputs for plantations without management in Chile. The academic version of the simulator was used. You can visit mnssimulacion.cl

### Examples

data(simula)

slashpine *Biomass dataset*

# Description

Dataset that contains nine pairs of columns with information about biomass of 40 samples.

# Usage

data(slashpine)

# Format

The data frame contains nine variables as follows:

tree id tree code dbh diameter h heigth lcl live crown lenght age age tree wood wood biomass bark bark biomass crown crown biomass tree tree biomass

# Source

Data were provided by Dr Christian Salas-Eljatib (Universidad Mayor, Santiago, Chile).

# References

Parresol BR. 2001. Additivity of nonlinear biomass equations. Canadian Journal of For Research, 31:865-878.

# Examples

data(slashpine) head(slashpine) slashpine2 *Biomasa*

# Description

Dataset que contiene 9 pares de columnas con información sobre la biomasa de 40 árboles.

#### Usage

data(slashpine2)

# Format

Variables se describen a continuacion::

tree\_id Identifcador árbol dbh diametro h altura total lcl largo de copa age edad árbol wood biomasa madera bark biomasa corteza crown biomasa copa tree biomasa árbol

# Source

Datos fueron contribuidos por el Dr Christian Salas-Eljatib (Universidad Mayor, Santiago, Chile).

# References

Parresol BR. 2001. Additivity of nonlinear biomass equations. Canadian Journal of For Research, 31:865-878.

# Examples

data(slashpine2) head(slashpine2)
<span id="page-108-0"></span>

Dataset contains 36 observations

# Usage

data(sludge)

# Format

Contains four variables, as follows:

city Name of city.

rate Concentration rate of sludge.

zinc Value of concentration ( in ppm).

trt.comb Combination between city and rate factors.

# Source

The data were provided from.

# References

not yet

# Examples

```
data(sludge)
head(sludge)
```
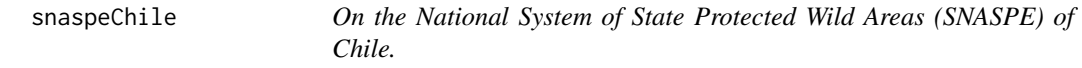

# Description

Dataset contains the protected wild areas of Chile that are part of the National System of State Protected Wild Areas (SNASPE).

# Usage

data(snaspeChile)

# <span id="page-109-0"></span>Format

Contains the following variables:

unit.id Number for the unit.

unit Name of the protected area.

- category Category of the unit. It can be either a National Park, a National Reserve or a Natural Monument.
- commune Name of the commune (the smallest Chilean territorial division) where the unit is located.
- province Province where the comunne is located (one territorial division level above the commune).
- region Region where the province is located (one territorial division level above the province and the biggest Chilean territorial division).

perim.km Perimeter, in km.

area.ha Area, in hectares.

area.m2 Area, in  $m^2$ .

# Source

These data is freely available at <https://ide.minagri.gob.cl/geoweb/2019/11/21/medio-ambiente/>

#### References

The SNASPE has been created and is currently managed by the National Forest Corporation (CONAF). More information and documentation can be found at [https://www.conaf.cl/parques-nacional](https://www.conaf.cl/parques-nacionales/parques-de-chile/)es/ [parques-de-chile/](https://www.conaf.cl/parques-nacionales/parques-de-chile/)

# Examples

data(snaspeChile) head(snaspeChile)

snaspeChile2 *Sistema nacional de areas protegidas del estado (SNASPE) de Chile*

# Description

Contiene variables general de las unidades del sistema de areas protegidas por el estado de Chile (SNASPE).

#### Usage

data(snaspeChile2)

#### <span id="page-110-0"></span>soiltreat the contract of the contract of the contract of the contract of the contract of the contract of the contract of the contract of the contract of the contract of the contract of the contract of the contract of the

# Format

Contiene las siguientes variables para cada unidad del SNASPE:

uni.id numero indentificador de la unidad.

unidad Nombre de la unidad.

- categoria Categoria de la unidad. It can be either a National Park, a National Reserve or a Natural Monument.
- comuna Name of the commune (the smallest Chilean territorial division) where the unit is located.
- province Province where the comunne is located (one territorial division level above the commune).
- region Region where the province is located (one territorial division level above the province and the biggest Chilean territorial division).

perim.km Perimeter, in km.

area.ha Area, in hectares.

area.m2 Area, in  $m^2$ .

# Source

Estos datos fueron obtenidos desde <https://ide.minagri.gob.cl/geoweb/2019/11/21/medio-ambiente/>

#### References

EL SNASPE esta bajo la administración de la Corporación Nacional Forestal (CONAF) de Chile. Mayor información y documentación se puede encontrar en [https://www.conaf.cl/parques-nac](https://www.conaf.cl/parques-nacionales/parques-de-chile/)ionales/ [parques-de-chile/](https://www.conaf.cl/parques-nacionales/parques-de-chile/)

# Examples

```
data(snaspeChile2)
head(snaspeChile2)
```
soiltreat *Soil treatments on the height growth of 2-year-old seedlings.*

# **Description**

Treatments were assigned at random to the three plots within each of 11 blocks. Each plot was made up of 50 seedlings. Average 5-year height increment was the criterion for evaluating treatments. Initial heights and 5-year increments are part of the data.

#### Usage

data(soiltreat)

#### 112 soiltreat2

# Format

Contains the following columns:

block Code for the corresponding block used in the experiment.

treat Treatment level.

ini.h Initial height of the plot, in m.

inc.h 5-yr increment in height of the plot, in m.

# Source

The data come from page 71 of Freese (1967), and were typed by Nayeli Ramirez, a student of Prof Christian Salas-Eljatib.

#### References

Freese F. 1967. Elementary statistical methods for foresters. Agriculture Handbook 317, U.S. Department of Agriculture, Forest Service, Washington DC, USA. 87p.

# Examples

```
data(soiltreat)
tapply(soiltreat$inc.h,soiltreat$treat,summary)
```
soiltreat2 *Tratamiento de suelo en el crecimiento de plantulas de 2-años de edad.*

# **Description**

Los tratamientos fueron asignados aleatoriamente a tres parcelas dentro de cada uno de los 11 bloques. Cada parcela estaba constituida de 50 plantulas. El incremento promedio en altura de los ultimos 5 años fue el criterio para evaluar los tratamientos. La altura inicial y el incremento son las variables continuas de los datos.

# Usage

data(soiltreat)

# Format

Contiene las siguientes columnas:

bloque Codigo del bloque correspondiente del experimento.

tmo Tratamiento.

alt.ini Altura inicial de la parcela, en m.

alt.inc Incremento en altura de los ultimos 5-años de la parcela, en m.

<span id="page-111-0"></span>

# <span id="page-112-0"></span>spatAustria 113

### Source

Los datos vienen de la pagina 71 de Freese (1967), y fueron digitados por Nayeli Ramirez, una estudiante del Prof Christian Salas-Eljatib.

#### References

Freese F. 1967. Elementary statistical methods for foresters. Agriculture Handbook 317, U.S. Department of Agriculture, Forest Service, Washington DC, USA. 87p.

# Examples

```
data(soiltreat2)
tapply(soiltreat2$alt.inc,soiltreat2$tmo,summary)
```
spatAustria *Tree locations for several plots of Norway spruce*

#### Description

The Cartesian position, species, year, ID tree , and diameter of trees within a plot were measured.

#### Usage

```
data(spatAustria)
```
# Format

Contains cartesian position of trees, and covariates, in sample plots, as follows:

plot.code Plot identificator

tree.code Tree identificator

spp.name species abreviation as follows: PCAB=Picea abies, FASY= Fagus sylvatica, QCPE=Quercus petraea , PNSY= Pinus Sylvestris, LADC=Larix decidua

x.coord Cartesian position in the X-axis, in m

y.coord Cartesian position in the Y-axis, in m

year Measurement year

dbh diameter at breast-height, in cm

#### References

- Kindermann G. Kristofel F, Neumann M, Rossler G, LedermannT & Schueler. 2018. 109 years of forest growth measurements from individual Norway spruce trees. Sci. Data 5:180077 [doi:10.1038/](https://doi.org/10.1038/sdata.2018.77) [sdata.2018.77](https://doi.org/10.1038/sdata.2018.77)

# Examples

```
data(spatAustria)
head(spatAustria)
pos<-spatAustria
oldpar < - par (mar = c(4, 4, 0, 0))
bord<-data.frame(x=c(min(pos$x.coord),max(pos$x.coord),min(pos$x.coord),max(pos$x.coord)),
               y=c(min(pos$y.coord),min(pos$y.coord),max(pos$y.coord),min(pos$y.coord)))
plot(bord,type="n", xlab="x (m)", ylab="y (m)", asp=1, bty='n')
points(pos$x.coord,pos$y.coord,col=pos$plot.code,cex=0.5)
par(oldpar)
```
speciesList *Names and other information of plant species (mainly trees)*

# **Description**

This data set provides names (taxonomy), of plant species. Includes codes and name abbreviations used by the Biometrics research group lead by Dr Christian Salas-Eljatib (Chile).

# Usage

data(speciesList)

# Format

A data frame with 63 observations on 31 variables

nesp Unique correlative specie number

spp.ci.name Species scientific name

spp.ci.abb Species scientific name abbreviation

common.name Species common name. No blank spaces, no special characters

common.nameBlank Species common name. With blank spaces, no special characters

esp Species code: code given by CEM Biometrics to identify species for different processing routines

common.nameLatex Species common name formatted for Latex

**nTaxon** Unique number of the taxon (i.e., species)

kingdom Taxonomic rank Kingdom. In this datase, all species belong to the Kingdom Plantae

division Taxonomic rank division or phylum within the Kingdom

class Taxonomic rank Class within the Kingdom

order Taxonomic rank Order within the Class

family Taxonomic rank Family within the Order

spp.ci.full Full scientific name including author

genus Taxonomic rank Genus within the Family

<span id="page-113-0"></span>

<span id="page-114-0"></span>epithet Specific epithet sppAuthor Species author subSpp Subespecies: one of two or more populations of a species varying from one another by morphological characteristics subSppAuthor Subespecies author varSpp Species variety or varietas varSppAuthor Variety author formSpp Form or forma formSppAuthor Form author commonNamesList List of common names per species, separated by commas synonyms Synonyms of the scientific name by which the species has been or is known borCountries Border countries given the species distribution range habit Habit. The general appearance, growth form, or architecture e.g., tree, shrub, grass lifeCycle Life cycle statusOri Status according to the species origin: Native or Endemic regDist Distribution range of the species, within Chile administrative regions elevRange Distribution range of the species, in terms of elevation. Meters above sea level notes Notes

#### Source

Data provided from [https://investigacion.conaf.cl/repositorio/documento/ficha-repos](https://investigacion.conaf.cl/repositorio/documento/ficha-repositorio.php?redo_id=1080946)itorio. [php?redo\\_id=1080946](https://investigacion.conaf.cl/repositorio/documento/ficha-repositorio.php?redo_id=1080946)

# References

Proyecto 004/2016 Lista sistematica actualizada de la flora vascular nativa de Chile, origen y distribución geografica. VII Concurso del Fondo de Investigación del Bosque Nativo

sppAbundance *Contains information of abundance of plant species in the centralsouthern Andes of Chile.*

# **Description**

Abundance of plant species [50 total] (at parcel scale [100 m<sup>2</sup>]) in burned Araucaria-Nothofagus forests with different levels of fire severity (ie, unburned = unburned, low\_sev = low severity, mid\_sev = medium severity , high\_sev = high severity) in the China Muerta National Reserve, Andes of central-southern Chile.

# Usage

data(sppAbundance)

#### 116 sppTraits and the space of the set of the set of the set of the set of the set of the set of the set of the set of the set of the set of the set of the set of the set of the set of the set of the set of the set of the

# Format

Contains six variables, as follows:

sp.name name of specie. sp.code.name code of specie unburned Abundance of plants unburned. low.sev Abundance of plants for low severity of burned. mid.sev Abundance of plants for middle severity of burned. high.sev Abundance of plants for high severity of burned.

# Source

The data are provided courtesy of Dr Andres Fuentes at the Universidad of La Frontera (Temuco, Chile)

# References

- Fuentes A, Salas C, Gonzalez M, Urrutia J, Arroyo P, Santibanez P. 2020. Initial response of understorey vegetation and tree regeneration to a mixed-severity fire in old-growth Araucaria-Nothofagus forests. Applied Vegetation Science 23:210-222.

# Examples

data(sppAbundance) head(sppAbundance)

sppTraits *Contains information of functional traits of species.*

# Description

Dataset contains 48 observations about about functional trait values for each of the 48 study species, including 23 evergreen and 25 deciduous.

#### Usage

data(sppTraits)

#### Format

Contains 17 variables, as follows:

sp Abbreviated name of specie.

sp.name Name of specie.

family Family of specie.

genus Genus of specie.

<span id="page-115-0"></span>

# <span id="page-116-0"></span>standLleuque 117

phyl Type of phylogeny. l.hab Type of leaf habit. leaf Type of leaf. lt . lma Leaf mass area. amass Photosynthetic capacity per unit leaf mass. n.mass Leaf N content per unit mass. pmass Leaf P content per unit mass. l.lifespan Leaf life span. l.length Leaf length. sem Seed mass. wd Wood density. max.h Maximum height.

#### Source

The data were provided from DRYAD repository

# References

- Ameztegui A, Paquette A, Shipley B, Heym M, Messier C, Gravel D. 2016. Shade tolerance and the functional trait: demography relationship in temperate and boreal forests. Functional Ecology 31:821-830.

# Examples

```
data(sppTraits)
head(sppTraits)
```
standLleuque *Plot-level data with variables from Andean Prumnopitys forests*

# Description

Data on density, basal area, mean square diameter and other variables of 24 plots for Lleuque is provided.

#### Usage

data(standLleuque)

<span id="page-117-0"></span>118 standLleuque2

# Format

The data frame contains seven variables as follows:

rodal number of stand

plot.id code of plot

nha Density of plot

gha Basal area of plot

qmd Quadratic mean diameter of plot

toph Dominant height of plot

structure Forest structure level: open, secondary adult, pure

# Source

The data are provided courtesy of Prof. Rodrigo Vargas-Gaete at Universidad de La Frontera (Temuco, Chile).

# References

Vargas-Gaete R, Salas-Eljatib C, Penneckamp D, Neira Z, Diez MC, Vargas-Picón, R. 2020. Estructura y regeneración de bosques de Prumnopitys andina en los Andes del sur de Chile. Gayana Botánica, 77(1), 48-58.

# Examples

```
data(standLleuque)
head(standLleuque)
```
standLleuque2 *Datos con variables a nivel de parcela de bosques de Prumnopitys andina*

## Description

Se proporciona información de densidad, área basal, diametro medio cuadratico y otras variables de 24 parcelas para Lleuque.

# Usage

data(standLleuque2)

# <span id="page-118-0"></span>trailCameraTrap 119

# Format

Variables se describen a continuacion::

rodal Numero de rodal

plot.id Codigo de parcela

nha Densidad de parcela

gha Área basal de parcela

qmd Diametro medio cuadratico

toph Altura dominante

estructura Estructura del bosque. Abiero, secundario adulto o puro

# Source

The data are provided courtesy of Prof. Rodrigo Vargas-Gaete (Universidad de La Frontera, Temuco, Chile).

# References

Vargas-Gaete R, Salas-Eljatib C, Penneckamp D, Neira Z, Diez MC, Vargas-Picón, R. 2020. Estructura y regeneración de bosques de Prumnopitys andina en los Andes del sur de Chile. Gayana Botánica, 77(1), 48-58.

#### Examples

data(standLleuque2) head(standLleuque2)

trailCameraTrap *Contains information of Camera trap data on medium to large terrestrial mammals collected at 54 camera stations in Ruaha National Park, southern Tanzania.*

# Description

Dataset contains 14604 observations and sampling was carried out for two months during the dry season of 2013 and two months during the wet season of 2014. Each camera station is associated with a randomly placed camera and a trail-based camer, with the aim of comparing communities resulting from the two camera trap placement strategies.

# Usage

data(trailCameraTrap)

# <span id="page-119-0"></span>Format

Contains six variables, as follows:

reference Number of observation od datasets. placement Type of "placement" placed in each station (random or trail).

season Season where were made the samplings.

station Station where were collected the data.

specie Name of specie medium to large terrestrial mammals.

date.time The date and time of each photographic event is also given.

# Source

The data were provided by Dr Jeremy Cusack at Universidad Mayor (Santiago, Chile)

#### References

- Cusack J, Dickman A, Rowcliffe M, Carbone C, Macdonald D, Coulson T. 2016 . Random versus game trail-based camera trap placement strategy for monitoring terrestrial mammal communities. PLoS ONE 10(5): e0126373.

# Examples

data(trailCameraTrap) head(trailCameraTrap)

traits *Functional traits of vegetative species in Chile.*

# Description

Functional traits of vegetative species in Chile. Includes column with codified name (esp)

#### Usage

data(traits)

#### Format

esp species codified name

shadeTolerance indicates the species tolerance to shape. There are three main classes: shadetolerant, shade-midtolerant and shade-intolerant

spp.ci.name Scientific name.

# spp.ci.abb. .

wd wood density in kg per cubic meters.

#### <span id="page-120-0"></span>traits2 121

# Source

Some of the information on shade tolerance can be found in Soto et al (2010).

# References

- Soto DP, Salas C, Donoso PJ, Uteau D. 2010. Heterogeneidad estructural y espacial de un bosque mixto dominado por Nothofagus dombeyi despues de un disturbio parcial. Revista Chilena de Historia Natural 83(3): 335-347.

traits2 *Rasgos funcionales para algunas especies vegetales de Chile.*

# Description

Rasgos funcionales para algunas especies vegetales de Chile.

#### Usage

data(traits2)

# Format

especie Codigo alfanumerico para especie.

tolerancia.sombra Tolerancia a la sombra de la especie.

nombre.cient Nombre cientifico.

nom.cient.abre Nombre cientifico abreviado.

den.madera Densidad de la madera en kg/m<sup>3</sup>.

# Source

Parte de la información sobre tolerancia a la sombra se encuentra en Soto et al 2010

### References

- Soto DP, Salas C, Donoso PJ, Uteau D. 2010. Heterogeneidad estructural y espacial de un bosque mixto dominado por Nothofagus dombeyi despues de un disturbio parcial. Revista Chilena de Historia Natural 83(3): 335-347.

<span id="page-121-0"></span>

Diameter and height growth of 66 Grand-fir trees. Data derived from stem analysis sample trees collected by Dr Albert Stage (US Forest Service, Moscow, ID, USA.)

# Usage

data(treegrowth)

# Format

Contains seven column, as follows:

tree.id Tree number identificator. An unique number to each sample tree.

forest Forest type.

habitat Forest habitat type.

tree.code A composite tree code representing the following columns: tree.id-forest-habitat

age Age, in yr

dbh Diameter at breast-height, in cm.

htot Total height, in m.

# Source

Originally, the data were provided by Dr Albert Stage (R.I.P) to Professor Andrew Robinson (University of Idaho, USA), whom used them to explain the fitting of statistical models. Dr Christian Salas-Eljatib was a former graduate student of Statistics of Prof Robinson at the Univ. of Idaho.

# References

Stage, A. R., 1963. A mathematical approach to polymorphic site index curves for Grand fir. Forest Science 9 (2), 167–180.

```
head(treegrowth)
unique(treegrowth$tree.code)
```
<span id="page-122-0"></span>

Crecimiento en diámetro y altura de 66 árboles de Grand-fir. Los datos fueron derivados a partir de árboles muestras de analisis fustal colectados por el Dr Albert Stage (US Forest Service, Moscow, ID, USA.)

# Usage

data(treegrowth2)

# Format

Contiene las siguientes siete columnas:

num.arb Numero identificador del árbol. Unico para cada árbol muestra.

bosque Tipo forestal.

habitat Clasificación de tipo de habitat.

cod.arb Un codigo que combina a las siguientes columnas: num.arb-bosque-habitat

edad Edad, en años.

- dap diámetro a la altura del pecho, en cm. Note que los decimales es debido a que esta variable originalmente fue medida en pulgadas.
- htot Altura total, in m. Note que los decimales es debido a que esta variable fue originalmente medida en pies.

#### Source

Originalmente los datos fueron cedidos por el Dr Albert Stage (Q.E.P.D) al Profesor Andrew Robinson (University of Idaho, USA), quien los usaba para explicar el ajuste de modelos estadisticos. El Dr Christian Salas-Eljatib fue un estudiante de postgrado en estadistica del Prof. Robinson en la Univ. of Idaho.

# References

Stage, A. R., 1963. A mathematical approach to polymorphic site index curves for Grand fir. Forest Science 9(2):167–180.

```
head(treegrowth2)
unique(treegrowth2$cod.arb)
```
<span id="page-123-0"></span>

Tree-level variables measured within three sample plots in a forest inventory. Notice that not all plots have the same size.

#### Usage

```
data(treelistinve)
```
# Format

Contains tree-level variables, as follows:

plot Plot number.

plot.size Plot size, in m2.

tree Tree identificator

species species common name as follows: Olivillo= Aextocicon puncatatum, Tepa= Laureliopsis philippiana, Lingue= Persea lingue, Coigue= Nothofagus dombeyi, Roble= Nothofagus obliqua, Other= Other

dbh Diameter at breast-height, in cm

htot Total height, in m. Only measured for some sample trees.

# Source

The data are provided courtesy of Prof. Christian Salas-Eljatib (Chile). Further details can be found in Salas (2001, 2002).

#### References

- Salas C. 2001. Caracterización básica del relicto de Biodiversidad Rucamanque. Bosque Nativo, 29:3-9. [https://eljatib.com/publication/2001-06-01\\_caracterizacion\\_basi/](https://eljatib.com/publication/2001-06-01_caracterizacion_basi/)

- Salas C. 2002. Ajuste y validación de ecuaciones de volumen para un relicto del bosque de Roble-Laurel-Lingue. Bosque 23(2): 81-92. [doi:10.4067/S071792002002000200009](https://doi.org/10.4067/S0717-92002002000200009)

```
data(treelistinve)
head(treelistinve)
```
<span id="page-124-0"></span>Variables a nivel de árbol medidos en tres unidades de muestreo establecidas en un inventario forestal. Note que las parcelas no tienen la misma superficie. Las parcelas fueron establecidas en un bosque secundario de Nothofagus obliqua en las cercanias de Temuco.

# Usage

data(treelistinve2)

#### Format

Contiene variables a nivel de árbol dentro de parcelas.

parcela Numero de la parcela de muestreo.

sup.parce Superficie de la parcela, en m2.

arbol Numero identificador del árbol.

- especie Nombre comun de especies como sigue: Olivillo= Aextocicon puncatatum, Tepa= Laureliopsis philippiana, Lingue= Persea lingue, Coigue= Nothofagus dombeyi, Roble= Nothofagus obliqua, Other= Otra
- dap Diametro a la altura del pecho, en cm
- htot Altura total, en m. Solo medida en algunas árboles muestra.

# Source

Los datos son cortesia del Prof. Christian Salas-Eljatib (Chile). Mayores detalles pueden encontrarse en Salas (2001, 2002).

# References

- Salas C. 2001. Caracterización básica del relicto de Biodiversidad Rucamanque. Bosque Nativo, 29:3-9. [https://eljatib.com/publication/2001-06-01\\_caracterizacion\\_basi/](https://eljatib.com/publication/2001-06-01_caracterizacion_basi/)

- Salas C. 2002. Ajuste y validación de ecuaciones de volumen para un relicto del bosque de Roble-Laurel-Lingue. Bosque 23(2): 81-92. [doi:10.4067/S071792002002000200009.](https://doi.org/10.4067/S0717-92002002000200009.)

```
data(treelistinve2)
unique(treelistinve2$parcela)
table(treelistinve2$parcela,treelistinve2$sup.parce)
```
<span id="page-125-0"></span>This data set provides measurements of the diameter, height and volume of timber in 31 felled black cherry trees. It is a slight modification of the dataframe 'trees' of the 'datasets' R package.

# Usage

data(treevol)

# Format

A data frame with 31 observations and three variables

dbh Diameter at breast height, in cm

htot Total height, in m

volume Volume of timber, in  $m<sup>3</sup>$ 

#### Source

Ryan, T. A., Joiner, B. L. and Ryan, B. F. (1976) The Minitab Student Handbook. Duxbury Press.

#### Examples

```
pairs(treevol, panel = panel.smooth, main = "treevol data frame")
plot(volume ~ dbh, data = treevol, log = "xy")\text{coplot}(\log(\text{volume}) \sim \log(\text{dbh}) \mid \text{htot}, \text{ data} = \text{treevol},panel = panel.smooth)
summary(m1 <- lm(log(volume) \sim log(dbh), data = treevol))
summary(m2 <- update(m1, ~ . + log(htot), data = treevol))
anova(m1,m2)
```
treevol2 *Volumen, altura, y diámetro para árboles de Black Cherry*

#### Description

Estos datos provienen de mediciones de volumen, altura y diámetro en 31 árboles volteados de black cherry (Prunus serotina). Son una modificación de la data frame 'trees' del paquete 'datasets' de R.

#### Usage

data(treevol2)

#### <span id="page-126-0"></span>treevolroble the state of the state of the state of the state of the state of the state of the state of the state of the state of the state of the state of the state of the state of the state of the state of the state of t

# Format

Datos con 31 observaciones y tres variables

dap Diametro a la altura del pecho, en cm

- atot Altural total, en m
- vtot Volumen total, en  $m<sup>3</sup>$

#### Source

Ryan, T. A., Joiner, B. L. and Ryan, B. F. (1976) The Minitab Student Handbook. Duxbury Press.

#### Examples

```
pairs(treevol2, panel = panel.smooth, main = "data frame treevol2")
plot(vtot \sim dap, data = treevol2, log = "xy")
\text{coplot}(\log(\text{vtot}) \sim \log(\text{dap}) | atot, data = treevol2,
       panel = panel.smooth)
summary(m1 <- lm(log(vtot) \sim log(dap), data = treevol2))
summary(m2 <- update(m1, \sim . + log(atot), data = treevol2))
anova(m1,m2)
```
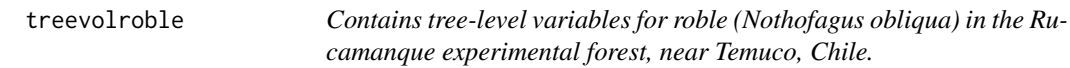

#### Description

These are tree-level measurement data of sample trees in the Rucamanque experimental forest, near Temuco, in the Araucania region in south-centralChile, measured in 1999. The data are the same as in the data frame "treevolruca", but only having observations for the species roble (Nothofagus obliqua).

#### Usage

```
data(treevolroble)
```
# Format

Contains tree-level variables, as follows:

tree.no Tree number.

dbh Diameter at breast height, in cm.

htot Total height, in m.

d6 Upper-stem diameter at 6 m, in cm.

vtot Tree gross volume, in  $m<sup>3</sup>$  with bark.

# <span id="page-127-0"></span>Source

The data are provided courtesy of Dr Christian Salas-Eljatib (Chile).

# References

- Salas C. 2002. Ajuste y validación de ecuaciones de volumen para un relicto del bosque de Roble-Laurel-Lingue. Bosque 23(2): 81-92. [doi:10.4067/S071792002002000200009](https://doi.org/10.4067/S0717-92002002000200009)

# Examples

```
data(treevolroble)
head(treevolroble)
plot(vtot~dbh, data=treevolroble)
```
treevolroble2 *Variables alometricas a nivel de árbol para roble (Nothofagus obliqua) en el bosque de Rucamanque, cerca de Temuco, Chile.*

# Description

These are tree-level measurement data of sample trees in the Rucamanque experimental forest, near Temuco, in the Araucania region in south-central Chile, measured in 1999. The data are the same as in the data frame "treevolruca", but only having observations for the species roble (Nothofagus obliqua).

# Usage

data(treevolroble2)

# Format

Las siguientes columnas son parte de la data frame:

arbol Numero del árbol.

especie Especie.

dap Diámetro a la altura del pecho, en cm.

htot Altura total, en m.

d6 Diámetro fustal a los 6 m, en cm.

vtot Volumen bruto total, en  $m<sup>3</sup>$  with bark.

#### Source

The data are provided courtesy of Dr Christian Salas-Eljatib (Chile).

#### References

- Salas C. 2002. Ajuste y validación de ecuaciones de volumen para un relicto del bosque de Roble-Laurel-Lingue. Bosque 23(2): 81-92. [doi:10.4067/S071792002002000200009](https://doi.org/10.4067/S0717-92002002000200009)

#### <span id="page-128-0"></span>treevolruca 129

# Examples

```
data(treevolroble2)
head(treevolroble2)
plot(vtot~dap, data=treevolroble2)
```
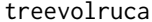

Contains tree-level variables of several species from the Rucamanque *experimental forest, near Temuco, Chile.*

# Description

These are tree-level measurement data of sample trees in the Rucamanque experimental forest, near Temuco, in the Araucania region in south-centralChile, measured in 1999. The following species are part of the data: laurel (laurelia sempervirens), lingue (Persea lingue), olivillo (Aextocicon puncatum), roble (Nothofagus obliqua), tepa (Laureliosis philippiana), y tineo (Weinmannia trichosperma).

# Usage

data(treevolruca)

# Format

Contains tree-level variables, as follows:

tree.no Tree id.

spp Species.

dbh Diameter at breast height, in cm.

htot Total height, in m.

d6 Upper-stem diameter at 6 m, in cm.

vtot Tree gross volume, in  $m<sup>3</sup>$  with bark.

# Source

The data were provided courtesy of Dr Christian Salas-Eljatib (Chile).

#### References

- Salas C. 2002. Ajuste y validación de ecuaciones de volumen para un relicto del bosque de Roble-Laurel-Lingue. Bosque 23(2): 81-92. [doi:10.4067/S071792002002000200009](https://doi.org/10.4067/S0717-92002002000200009)

# Examples

data(treevolruca) head(treevolruca)

<span id="page-129-0"></span>treevolruca2 *Variables alometricas a nivel de árbol para varias especies del bosque de Rucamanque, cerca de Temuco, Chile.*

## **Description**

Volumen, altura y diámetro, entre otras para árboles muestra en el bosque de Rucamanque, cerca de Temuco, en la region de la Araucania, en el sur de Chile. Las siguientes especies son parte de los datos: laurel (laurelia sempervirens), lingue (Persea lingue), olivillo (Aextocicon puncatum), roble (Nothofagus obliqua), tepa (Laureliosis philippiana), y tineo (Weinmannia trichosperma).

# Usage

data(treevolruca2)

# Format

Las siguientes columnas son parte de la data frame:

arbol Numero del árbol.

especie Especie.

dap Diametro a la altura del pecho, en cm.

htot Altura total, en m.

d6 Diametro fustal a los 6 m, en cm.

vtot Volumen bruto total, en  $m<sup>3</sup>$  with bark.

#### Source

Los datos fueron cedidos por el Dr Christian Salas-Eljatib (Chile).

# References

- Salas C. 2002. Ajuste y validación de ecuaciones de volumen para un relicto del bosque de Roble-Laurel-Lingue. Bosque 23(2): 81-92. [doi:10.4067/S071792002002000200009](https://doi.org/10.4067/S0717-92002002000200009)

```
data(treevolruca2)
head(treevolruca2)
```
<span id="page-130-0"></span>

This function computes validation statistics, as the RMSD, AD and AAD of any response vector 'y.pred' using as real values the vector 'y.obs'. The computed statistics are: root mean square differences (RMSD); aggregated difference (AD); and aggregated of the absolute value differences (AAD). Be sure that both predicted and observed values are expressed in the same measurement unit. Thus, be careful if the model uses a transformation of the response variable.

# Usage

 $valuesta(y.obs = y.obs, y.pred = y.pred)$ 

# Arguments

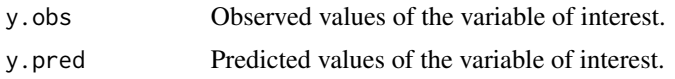

### Value

This function returns the following statistics as a vector: (RMSD,RMSD.p,AD,AD.p,AAD,AAD.p); where RMSD.p stands for RMSD expressed as a percentage, and the same applied to AD.p and AAD.p.

# Note

Check the reference for further details.

#### Author(s)

Christian Salas-Eljatib.

# References

Salas C, Ene L, Gregoire TG, Nasset E, Gobakken T. 2010. Modelling tree diameter from airborne laser scanning derived variables: a comparison of spatial statistical models. Remote Sensing of Environment 114(6):1277-1285. [doi:10.1016/j.rse.2010.01.020](https://doi.org/10.1016/j.rse.2010.01.020)

```
#creating a fake dataframe
set.seed(1234)
df <- as.data.frame(cbind(Y=rnorm(30, 30,9), X=rnorm(30, 450,133)))
df
#fitting a candidate model
```

```
mod1 <- lm(Y~X, data=df)
#using the function
valesta(y.obs=df$Y,y.pred=fitted(mod1))
```
# xyBoxplot *Function for a scatter-plot with boxplots*

# Description

This function creates a scatter-plot with boxplots for the Y-axis variable.

# Usage

 $xyBoxplot(x = x, y = y, col.dots = "blue", xlab = NULL, ylab = NULL)$ 

# Arguments

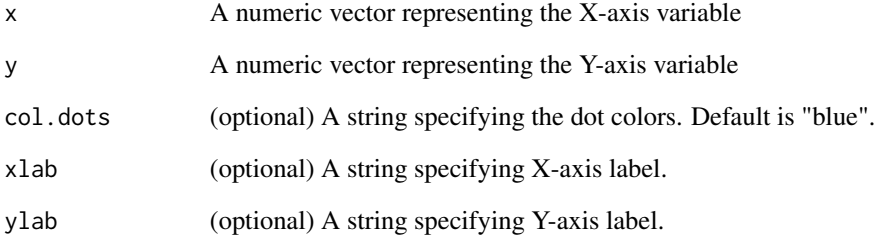

# Value

Result of calculation

```
library(datana)
data(fishgrowth)
df <- fishgrowth
xyBoxplot(x=df$age,y=df$length)
xyBoxplot(x=df$age,y=df$length,col="red")
```
<span id="page-131-0"></span>

<span id="page-132-0"></span>

It creates a scattter-plot with histograms in both axys.

# Usage

```
xyHist(
  x = x,
  y = y,
  col.x = "blue",col.y = "red",xlab = NULL,ylab = NULL,
  x.lim = NULL,y.lim = NULL
\overline{\phantom{a}}
```
# Arguments

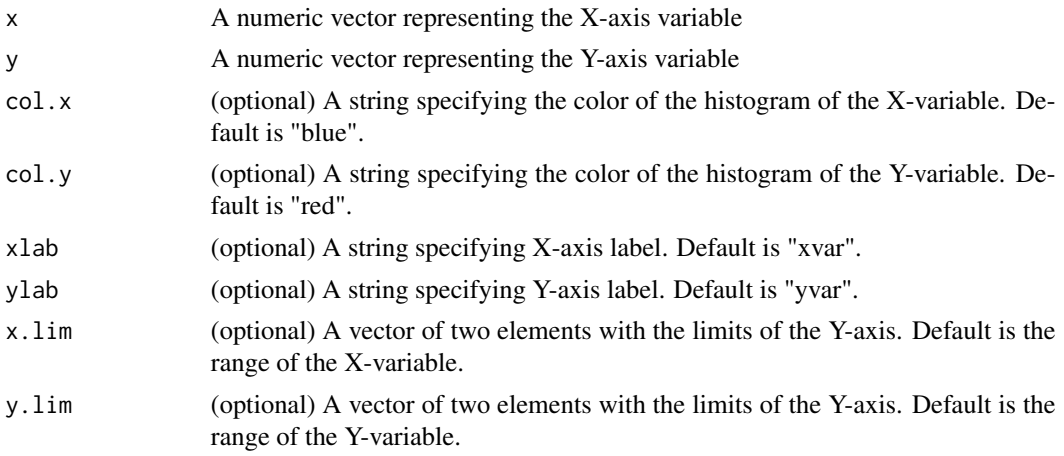

# Value

Result of calculation

```
library(datana)
data(treevolroble)
df <- treevolroble
head(df)
xyHist(x=df$dbh,y=df$htot)
```

```
xyHist(x=df$dbh,y=df$htot, xlab="Variable X", ylab="Variable Y")
xyHist(x=df$dbh,y=df$htot, xlab="Variable X", ylab="Variable Y",
col.x = "gray", col.y="white")
```
# Index

∗ datasets airquality, [6](#page-5-0) airquality2, [7](#page-6-0) annualppCities, [8](#page-7-0) annualppCities2, [8](#page-7-0) anscombe, [9](#page-8-0) anscombe2, [10](#page-9-0) araucaria, [11](#page-10-0) araucaria2, [12](#page-11-0) baiTreelines, [13](#page-12-0) baiTreelines2, [14](#page-13-0) bears, [15](#page-14-0) bears2, [16](#page-15-0) bearsDepu, [17](#page-16-0) bearsDepu2, [18](#page-17-0) beetles, [19](#page-18-0) beetles2, [20](#page-19-0) biomass, [21](#page-20-0) biomass2, [22](#page-21-0) boreal, [23](#page-22-0) boreal2, [24](#page-23-0) carbohydrates, [25](#page-24-0) carbohydrates2, [26](#page-25-0) chickgr, [27](#page-26-0) chickgr2, [28](#page-27-0) corkoak, [29](#page-28-0) corkoak2, [30](#page-29-0) crownradii, [31](#page-30-0) crownradii2, [32](#page-31-0) deadForestCA, [33](#page-32-0) deadForestCA2, [34](#page-33-0) deadLianas, [36](#page-35-0) deadLianas2, [38](#page-37-0) demograph, [40](#page-39-0) demograph2, [42](#page-41-0) dgorange, [44](#page-43-0) dgorange2, [45](#page-44-0) diamgr, [46](#page-45-0) diamgr2, [47](#page-46-0)

election, [48](#page-47-0) election2, [48](#page-47-0) eucaleaf, [49](#page-48-0) eucaleaf2, [50](#page-49-0) eucaplot, [51](#page-50-0) eucaplot2, [52](#page-51-0) eucaplotsampleh, [52](#page-51-0) eucaplotsampleh2, [53](#page-52-0) fertilizaexpe, [55](#page-54-0) fertilizaexpe2, [55](#page-54-0) fishgrowth, [57](#page-56-0) fishgrowth2, [57](#page-56-0) floraChile, [58](#page-57-0) floraChile2, [59](#page-58-0) football, [60](#page-59-0) football2, [61](#page-60-0) forestFire, [62](#page-61-0) forestFire2, [63](#page-62-0) forestHawaii, [64](#page-63-0) grGrandfir, [66](#page-65-0) grGrandfir2, [67](#page-66-0) hawaii, [68](#page-67-0) hawaii2, [69](#page-68-0) hdptorico, [70](#page-69-0) hdptorico2, [71](#page-70-0) hgrowthDfir, [71](#page-70-0) hgrowthDfir2, [72](#page-71-0) hgrowthlenga, [73](#page-72-0) hgrowthlenga2, [74](#page-73-0) idahohd, [75](#page-74-0) idahohd2, [76](#page-75-0) invasivesRCI, [77](#page-76-0) landCoverSantiago, [78](#page-77-0) landCoverSantiago2, [79](#page-78-0) lleuque, [80](#page-79-0) pinaster, [81](#page-80-0) pinaster2, [82](#page-81-0) pinusContorta, [83](#page-82-0) pinusContorta2, [84](#page-83-0)

# 136 INDEX

pinusSpp, [85](#page-84-0) pinusSpp2 , [86](#page-85-0) plantsHawaii , [87](#page-86-0) populavolplots , [88](#page-87-0) populavolplots2 , [89](#page-88-0) presenceIce , [90](#page-89-0) presidentChile , [91](#page-90-0) presidentChile2 , [92](#page-91-0) pspLlancahue , [93](#page-92-0) pspLlancahue2 , [94](#page-93-0) pspRuca , [95](#page-94-0) pspRuca2 , [96](#page-95-0) psptime , [97](#page-96-0) psptime2 , [98](#page-97-0) ptaeda , [99](#page-98-0) ptaeda2, [100](#page-99-0) radiatapl , [101](#page-100-0) raulihg , [101](#page-100-0) raulihg2 , [102](#page-101-0) redoakvol , [103](#page-102-0) redoakvol2 , [104](#page-103-0) regNothofagus , [105](#page-104-0) simula, [106](#page-105-0) slashpine , [107](#page-106-0) slashpine2, [108](#page-107-0) sludge, [109](#page-108-0) snaspeChile, [109](#page-108-0) snaspeChile2 , [110](#page-109-0) soiltreat , [111](#page-110-0) soiltreat2 , [112](#page-111-0) spatAustria , [113](#page-112-0) speciesList , [114](#page-113-0) sppAbundance , [115](#page-114-0) sppTraits , [116](#page-115-0) standLleuque , [117](#page-116-0) standLleuque2 , [118](#page-117-0) trailCameraTrap , [119](#page-118-0) traits , [120](#page-119-0) traits2 , [121](#page-120-0) treegrowth , [122](#page-121-0) treegrowth2 , [123](#page-122-0) treelistinve , [124](#page-123-0) treelistinve2 , [125](#page-124-0) treevol , [126](#page-125-0) treevol2 , [126](#page-125-0) treevolroble , [127](#page-126-0) treevolroble2 , [128](#page-127-0) treevolruca , [129](#page-128-0)

treevolruca2 , [130](#page-129-0) ∗ package datana-package , [5](#page-4-0) airquality, <mark>[6](#page-5-0)</mark> airquality2 , [7](#page-6-0) annualppCities , [8](#page-7-0) annualppCities2 , [8](#page-7-0) anscombe , [9](#page-8-0) anscombe2 , [10](#page-9-0) araucaria , [11](#page-10-0) araucaria2 , [12](#page-11-0) baiTreelines , [13](#page-12-0) baiTreelines2 , [14](#page-13-0) bears, [15](#page-14-0) bears2 , [16](#page-15-0) bearsDepu , [17](#page-16-0) bearsDepu2 , [18](#page-17-0) beetles , [19](#page-18-0) beetles2 , [20](#page-19-0) biomass , [21](#page-20-0) biomass2 , [22](#page-21-0) boreal , [23](#page-22-0) boreal2 , [24](#page-23-0) carbohydrates , [25](#page-24-0) carbohydrates2 , [26](#page-25-0) chickgr , [27](#page-26-0) chickgr2 , [28](#page-27-0) corkoak , [29](#page-28-0) corkoak2 , [30](#page-29-0) crownradii , [31](#page-30-0) crownradii2 , [32](#page-31-0) datana *(*datana-package *)* , [5](#page-4-0) datana-package , [5](#page-4-0) deadForestCA, [33](#page-32-0) deadForestCA2, [34](#page-33-0) deadLianas , [36](#page-35-0) deadLianas2 , [38](#page-37-0) deleteRight , [40](#page-39-0) demograph , [40](#page-39-0) demograph2 , [42](#page-41-0) descstat , [43](#page-42-0) dgorange , [44](#page-43-0) dgorange2 , [45](#page-44-0) diamgr, [46](#page-45-0) diamgr2, [47](#page-46-0)

#### INDEX  $137$

election , [48](#page-47-0) election2 , [48](#page-47-0) eucaleaf , [49](#page-48-0) eucaleaf2 , [50](#page-49-0) eucaplot , [51](#page-50-0) eucaplot2 , [52](#page-51-0) eucaplotsampleh , [52](#page-51-0) eucaplotsampleh2 , [53](#page-52-0) extractRight, [54](#page-53-0) fertilizaexpe, [55](#page-54-0) fertilizaexpe2 , [55](#page-54-0) findColumn.byname , [56](#page-55-0) fishgrowth , [57](#page-56-0) fishgrowth2 , [57](#page-56-0) floraChile , [58](#page-57-0) floraChile2 , [59](#page-58-0) football, [60](#page-59-0) football2 , [61](#page-60-0) forestFire, [62](#page-61-0) forestFire2 , [63](#page-62-0) forestHawaii , [64](#page-63-0) grGrandfir , [66](#page-65-0) grGrandfir2 , [67](#page-66-0) hawaii , [68](#page-67-0) hawaii2, <mark>[69](#page-68-0)</mark> hdptorico , [70](#page-69-0) hdptorico2 , [71](#page-70-0) hgrowthDfir , [71](#page-70-0) hgrowthDfir2,[72](#page-71-0) hgrowthlenga, [73](#page-72-0) hgrowthlenga2 , [74](#page-73-0) idahohd , [75](#page-74-0) idahohd2 , [76](#page-75-0) invasivesRCI , [77](#page-76-0) landCoverSantiago , [78](#page-77-0) landCoverSantiago2 , [79](#page-78-0) lleuque , [80](#page-79-0) pinaster , [81](#page-80-0) pinaster2 , [82](#page-81-0) pinusContorta , [83](#page-82-0) pinusContorta2 , [84](#page-83-0) pinusSpp, [85](#page-84-0) pinusSpp2 , [86](#page-85-0) plantsHawaii , [87](#page-86-0)

populavolplots , [88](#page-87-0) populavolplots2 , [89](#page-88-0) presenceIce , [90](#page-89-0) presidentChile , [91](#page-90-0) presidentChile2 , [92](#page-91-0) pspLlancahue , [93](#page-92-0) pspLlancahue2 , [94](#page-93-0) pspRuca , [95](#page-94-0) pspRuca2 , [96](#page-95-0) psptime , [97](#page-96-0) psptime2 , [98](#page-97-0) ptaeda , [99](#page-98-0) ptaeda2, [100](#page-99-0) radiatapl , [101](#page-100-0) raulihg , [101](#page-100-0) raulihg2 , [102](#page-101-0) redoakvol , [103](#page-102-0) redoakvol2 , [104](#page-103-0) regNothofagus , [105](#page-104-0) simula, [106](#page-105-0) slashpine, [107](#page-106-0) slashpine2, [108](#page-107-0) sludge, [109](#page-108-0) snaspeChile, [109](#page-108-0) snaspeChile2, [110](#page-109-0) soiltreat , [111](#page-110-0) soiltreat2 , [112](#page-111-0) spatAustria , [113](#page-112-0) speciesList , [114](#page-113-0) sppAbundance , [115](#page-114-0) sppTraits , [116](#page-115-0) standLleuque , [117](#page-116-0) standLleuque2, [118](#page-117-0) trailCameraTrap , [119](#page-118-0) traits , [120](#page-119-0) traits2 , [121](#page-120-0) treegrowth , [122](#page-121-0) treegrowth2 , [123](#page-122-0) treelistinve , [124](#page-123-0) treelistinve2 , [125](#page-124-0) treevol , [126](#page-125-0) treevol2 , [126](#page-125-0) treevolroble , [127](#page-126-0) treevolroble2 , [128](#page-127-0) treevolruca , [129](#page-128-0) treevolruca2 , [130](#page-129-0)

138 INDEX

valesta , [131](#page-130-0)

xyBoxplot , [132](#page-131-0) xyHist , [133](#page-132-0)